## PROGRAMA INTERDISCIPLINAR DE PÓS-GRADUAÇÃO EM COMPUTAÇÃO APLICADA

## AGrADC: Uma Arquitetura para Implantação e Configuração Autônomas de Aplicações em Grades Computacionais

por

SIDNEI ROBERTO SELZLER FRANCO

Dissertação submetida à avaliação como requisito par
ial para a obtenção do grau de Mestre em Computação Apli
ada

Orientador: Prof Dr. Marinho Pilla Bar
ellos Co-orientador: Prof Dr. Lu
iano Pas
hoal Gaspary

São Leopoldo, Fevereiro de 2007

## $CIP - CATALOGAÇÃO NA PUBLICAÇÃO$

Fran
o, Sidnei Roberto Selzler

AGrADC: Uma Arquitetura para Implantação e Configuração Autônomas de Aplicações em Grades Computacionais / por Sidnei Roberto Selzler Franco. São Leopoldo: Ciên
ias Exatas e Te
nologi
as da UNISINOS, 2007.

75 f.: il.

Dissertação (mestrado) Universidade do Vale do Rio dos Sinos. Ciências Exatas e Tecnológicas Programa Interdisciplinar de Pós-Graduação em Computação Aplicada, São Leopoldo, BR-RS, 2007. Orientador: Barcellos, Marinho Pilla; Co-orientador: Gaspary, Luciano Paschoal.

1. Grades Computacionais. 2. Computação Autônoma.

3. Auto-geren
iamento. I. Bar
ellos, Marinho Pilla.

II. Gaspary, Lu
iano Pas
hoal. III. Título.

UNIVERSIDADE DO VALE DO RIO DOS SINOS Reitor: Pe. Dr. Mar
elo Fernandes de Aquino Diretora da Unidade de Pos-Graduação e Pesquisa: Profazione Dentz Coordenador do PIPCA: Prof. Dr. Arthur Tórgo Gómez

Não me procures onde não queres que eu esteja.

## Agrade
imentos

Por mais que qualquer trabalho, nesse aso dissertação, seja difí
il, sempre deixamos para escrever os agradecimentos no final. Na minha opinião, essa é a parte mais difí
il. Isso porque durante todo o per
urso foram várias as pessoas que ajudaram e ontribuíram para a realização deste trabalho. Eis a questão, omo quanti
ar e utilizar as palavras orretas para agrade
er ada uma dessas pessoas?

Eu mere
eria ser ondenado à morte se não falasse da importân
ia da minha família e mais, eu mereceria a forca se não sentisse uma profunda gratidão para com eles. Se eu ontasse, a
ho que nesses dois anos, foram raros os dias que não falei om eles, prin
ipalmente a minha mãe. Posso garantir, om toda a erteza, que levo duas vidas, uma delas a cada instante do meu dia e outra quando fico sabendo das notícias da minha família. Agradeço MUITO a minha mãe (Leonida), meu pai (Celso), meus irmãos (Sandra e Silmar) e aos meus sobrinhos (Gabriela e Gabriel). Muito obrigado de oração!!! Podem até existir, mas não onheço família tão presente e atuante, que me deu suporte para tudo, sempre apoiando, ajudando e querendo ajudar mais ainda. Vo
ês são muito importantes na minha vida e fundamentais para que mais esse obstá
ulo fosse ven
ido. AMO MUITO VOCÊS!!

Agrade
imentos a minha namorada, Fernanda, pela ompreensão, afeto, dedi
ação e amor que tenho re
ebido desde que omeçamos a namorar. Vo
ê é muito espe
ial para mim, AMO VOCÊ.

Agradeço a minha Nona (Dona Anélia), Padrinhos (Osi e Lurdes), e aos tios, tias e primos. Agradeço também aos meus amigos que sempre estiveram ou tentaram estar por perto ajudando.

Agradeço aos meus olegas do mestrado, obrigado pelas aulas, pelo ompanheirismo, pelos dias nos laboratórios e pelas onversas no afé. Obrigado aos amigos Igor, Marlom, Juliano, Lucas, César, Etiene, Scheila e Glauco. Obrigado espe
ial aos amigos Paulo, Otávio e Tiago pela amizade, ompanheirismo, jantares e brin
adeiras.

É hora de agrade
er aos orientadores, que no meu aso são três. Vou omeçar

agrade
endo do último para o primeiro. Ao meu amigo e orientador 3, Prof. Marinho Bar
ellos, muito obrigado por se dispor a orientar um orientando desgovernado. Obrigado pelas aulas, conselhos, ensinamentos e paciência. Ao amigo e orientador 2 Prof. Gerson Cavalheiro, muito obrigado também pelas aulas, pelos onselhos e ensinamentos. E finalmente, ao meu amigo e orientador 1, Prof. Luciano Gaspary pelo onstante in
entivo, dedi
ação e ompanheirismo. Mesmo não tendo obrigação de ontinuar ao meu lado, ele sempre esteve indi
ando a direção a ser tomada nos momentos de maior di
uldade. Nos momentos que as minhas forças falhavam e eu parecia esmorecer, ele ajudava a reunir forças e ver uma luz no final do túnel. Agradeço pela confiança depositada no meu trabalho e, bem lá no início, na minha pessoa.

Sou grato também a Hewlett-Pa
kard Brasil pela bolsa integral que viabilizou a realização do mestrado om dedi
ação ex
lusiva. Valeu muito pela oportunidade ofere
ida.

Agradeço prin
ipalmente a Deus por ter me dado forças e fé para ven
er os obstá
ulos e hegar até aqui.

Desculpa a todos pela minha ausência, pelos convites recusados, pelos convites não feitos. Des
ulpa por não estar presente e não ter ajudado da forma que deveria e que eu gostaria.

## Resumo

A implantação e a configuração de aplicações em grades computacionais são tarefas exaustivas e sujeitas a erros, ainda representando elo fraco do ciclo de vida de apli
ações desta natureza. Para lidar om o problema, este trabalho propõe AGrADC, uma arquitetura para instan
iação sob demanda de apli
ações em grades que incorpora características da Computação Autônoma. Esta arquitetura instrumenta o pro
esso de desenvolvimento de apli
ações para grades omputa
ionais, ofere
endo ferramentas para definir (a) um fluxo de implantação, respeitando dependências entre componentes que compõem a aplicação, (b) parâmetros de configuração e (c) ações a serem exe
utadas diante de situações adversas tais omo falhas. O resultado desse processo, materializado na forma de um conjunto de descrições, é repassado a um motor de instan
iação, que passa a autonomamente onduzir e geren
iar o processo de implantação e configuração.

Palavras-chave: Grades Computacionais, Computação Autônoma, Autogeren
iamento.

TITLE: "AGrADC: An Architecture for Deployment and Autonomic Configuration of the Apli
ations in Grid Computing

## **Abstract**

Deployment and configuration of grid computing applications are exhaustive and error-prone tasks, representing a weak link of the lifecycle of grid applications. To address the problem, this work proposes AGrADC, an architecture to instantiate grid appli
ations on demand, whi
h in
orporates features from the Autonomi Computing paradigm. This architecture improves the grid applications development process, providing tools to define (a) a deployment flow, respecting dependencies among components that comprise the application, (b) configuration parameters and (
) a
tions to be exe
uted when adverse situations like faults arise. The result of this pro
ess, materialized in the form of a set of des
riptions, is delivered to an instantiation engine, which starts to autonomously conduct and manage the deployment and configuration process.

Keywords: grid computing, autonomic computing, self-management.

# Sumário

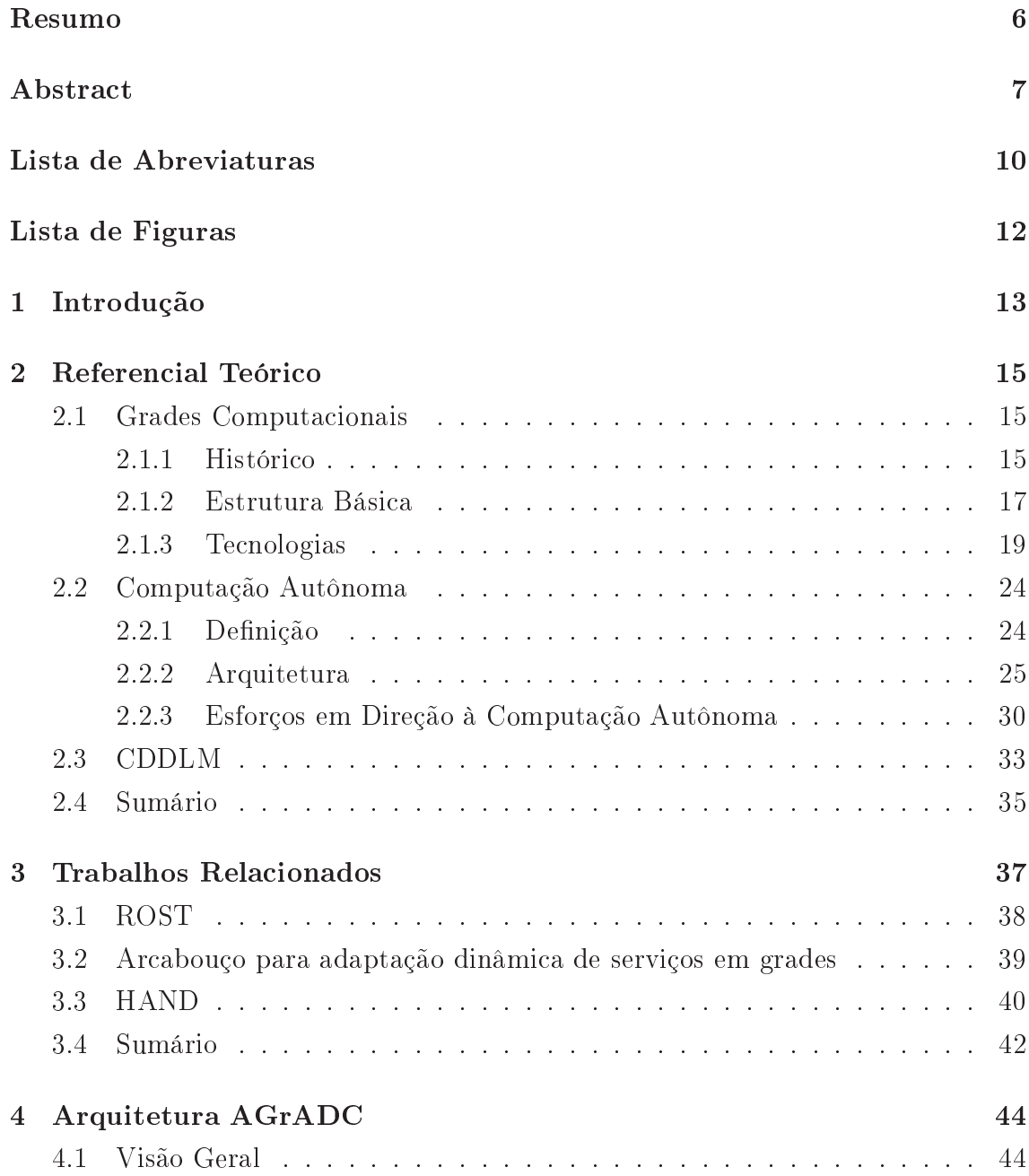

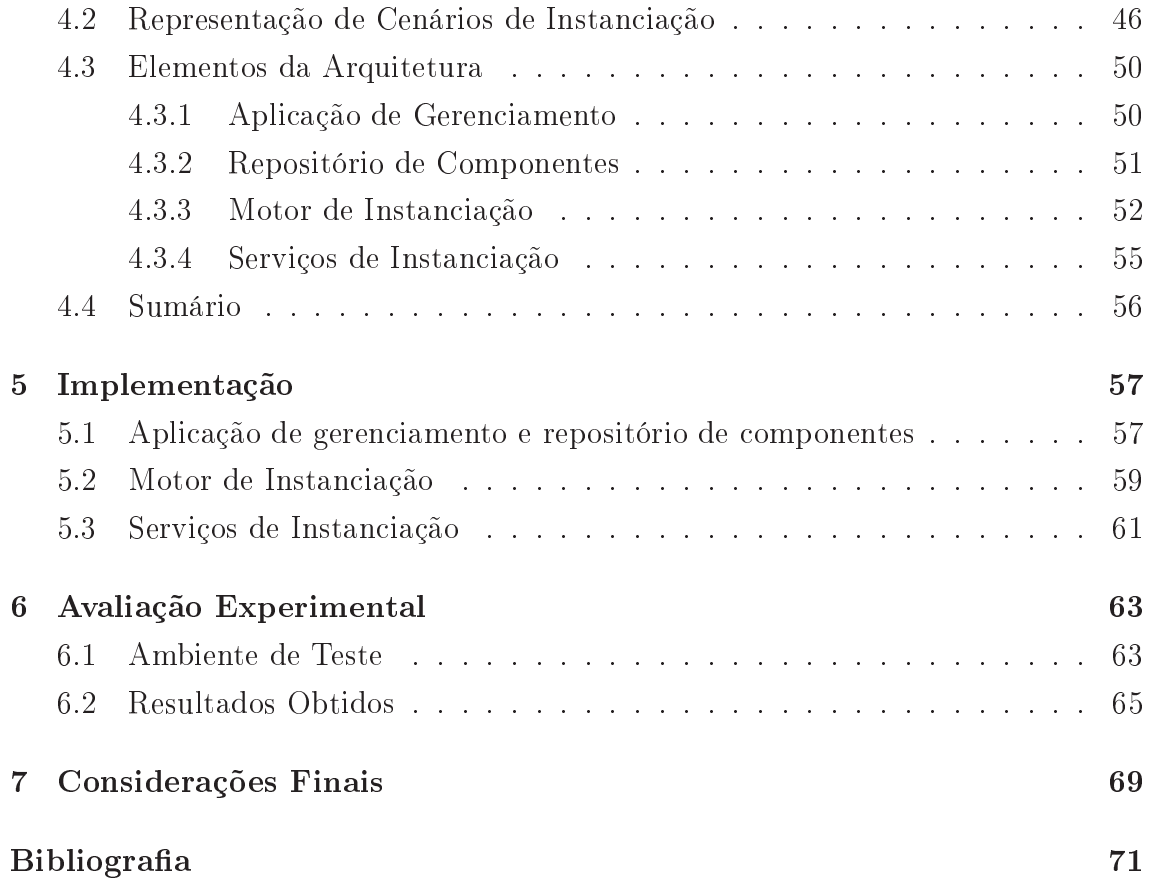

## Lista de Abreviaturas

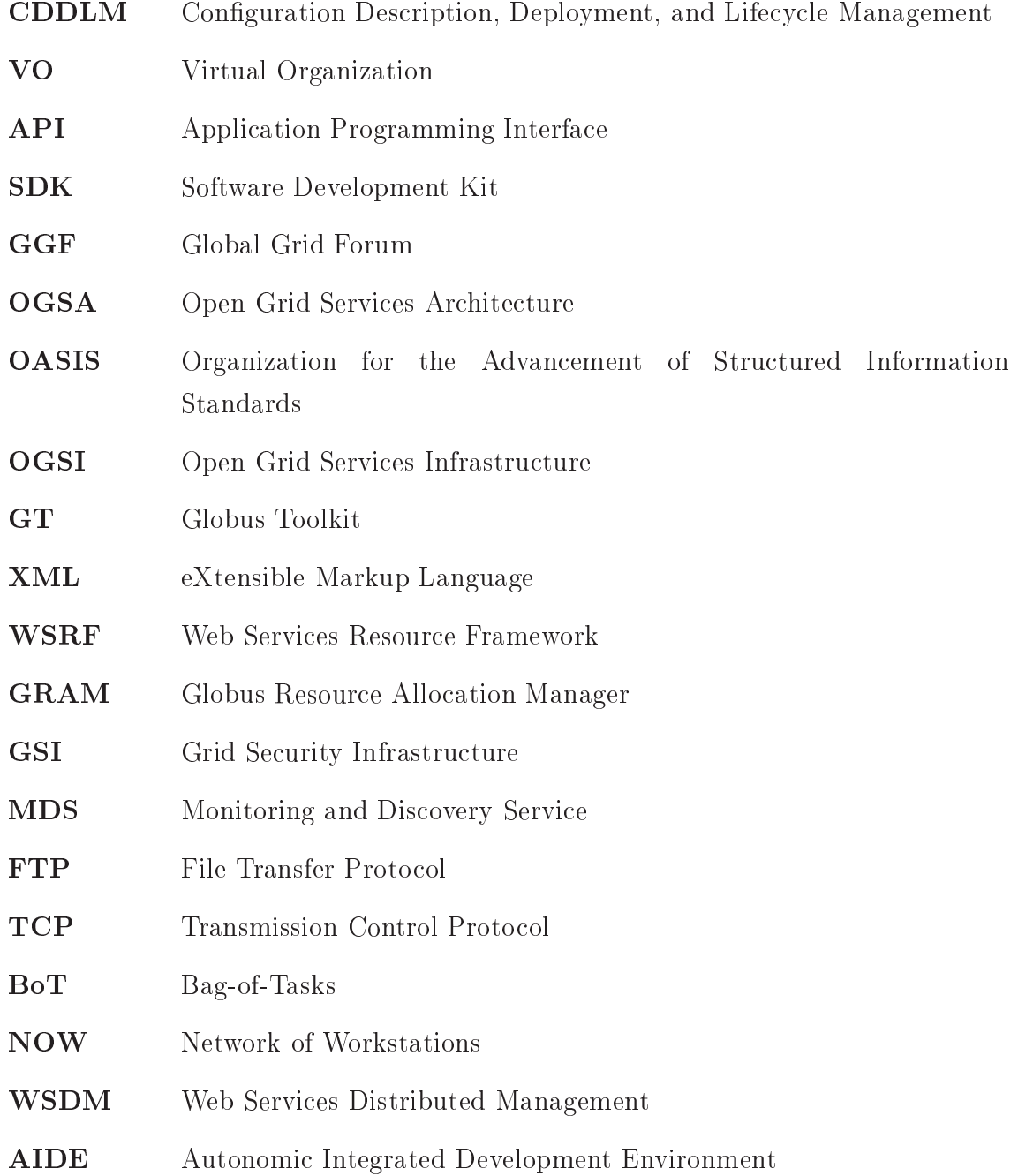

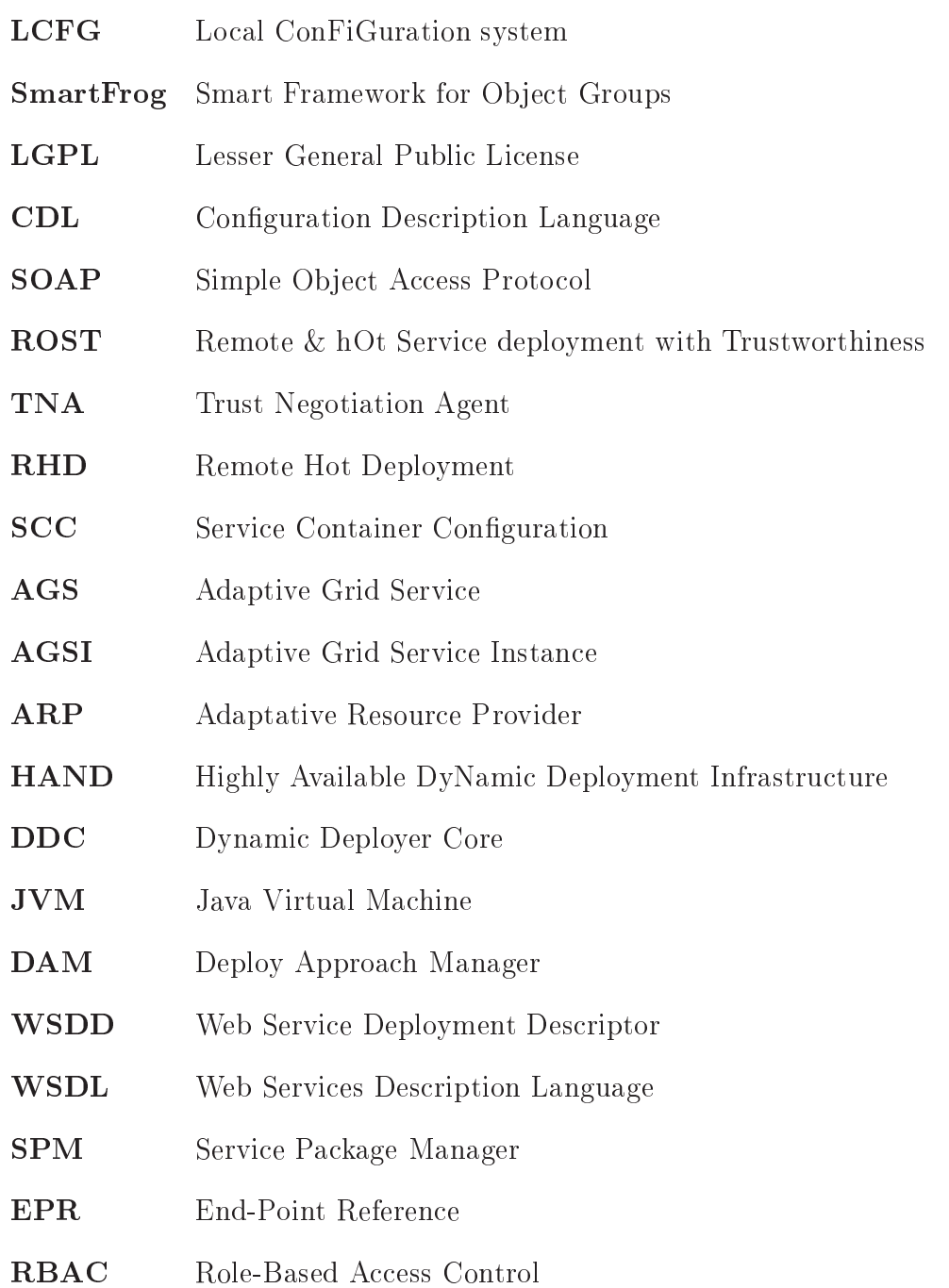

# Lista de Figuras

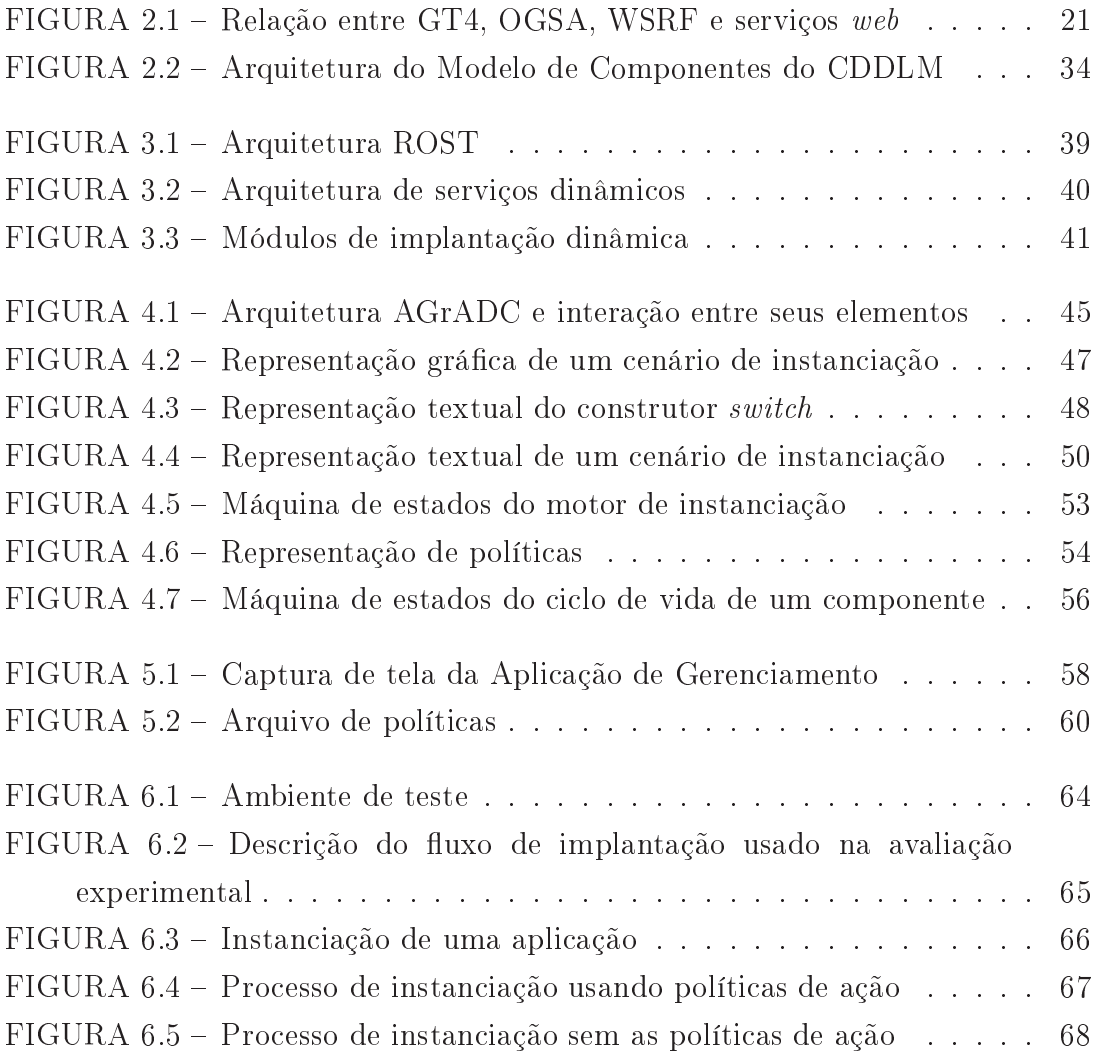

# Capítulo 1 Introdução

O uso de grades omputa
ionais tem se expandido de forma gradual e consistente nos últimos anos  $\text{Simmons}$  and Lutfiyya, 2005. As infra-estruturas de grades omputa
ionais são onstruídas a partir do ompartilhamento de recursos distribuídos. Dentre seus objetivos, incluem-se: (a) reduzir a necessidade de atualização de equipamentos aproveitando computadores geograficamente dispersos; (b) forne
er desempenho superior na solução de problemas que exigem processamento intensivo; (c) tirar melhor proveito de recursos explorando capacidade ociosa [Kesselman and Foster, 1998]; (d) prover transparência no uso de recursos, onsiderando-os omo um úni
o e poderoso omputador; (e) ofere
er disponibilidade de acesso apenas a recursos específicos de um nodo [Nemeth and Sunderam, 2002]. Observa-se que om a evolução das te
nologias de grade, elas in
orporam novas funcionalidades e melhoram os serviços oferecidos. Entre os avanços perseguidos, destaca-se a necessidade de automatizar tarefas associadas ao *middleware* de grades, possibilitando a implantação, a onguração e o geren
iamento de re
ursos e serviços de forma fa
ilitada.

Executar uma aplicação de larga escala – com grande número de recursos e serviços distribuídos requer que o ambiente seja devidamente implantado e ongurado, atendendo, assim, às ne
essidades da apli
ação. Esta tarefa tende a ser exaustiva e sujeita a erros, se apresentando como o elo fraco do ciclo de vida do pro
esso de desenvolvimento de apli
ações desta natureza. O problema é agravado pelo desejo de se executar aplicações cada vez mais específicas, que exigem a implantação e a configuração de arcabouços bastante peculiares. Nitidamente, a abordagem manual para realizar tais processos não é suficiente.

Para lidar com o problema, este trabalho propõe AGrADC (Autonomic Grid Application Deployment & Configuration Architecure), uma arquitetura para

instan
iação de apli
ações de grade permitindo que a infra-estrutura ne
essária para sua exe
ução seja implantada, ongurada e geren
iada sob demanda. O objetivo é propi
iar que o ar
abouço de software ne
essário para a exe
ução de uma apli
ação de grade seja instan
iado no momento de sua invo
ação. Na arquitetura proposta, as ferramentas disponibilizadas permitem ao desenvolvedor denir (a) um fluxo de implantação, respeitando dependências entre componentes que compõem a apli
ação, (b) parâmetros de onguração e (
) ações a serem exe
utadas diante de situações adversas tais como falhas. O resultado desse processo, materializado na forma de um onjunto de do
umentos, é repassado a um motor de instan
iação, que passa a autonomamente onduzir e geren
iar o pro
esso de implantação e configuração.

O presente trabalho possui duas contribuições principais. Primeiro, definiuse um serviço *inédito* para conduzir o processo de instanciação de aplicações em grades o motor de instan
iação que in
orpora ara
terísti
as da Computação Autônoma, sendo capaz de executar procedimentos de contorno para lidar com problemas enfrentados ao longo do pro
esso. Segundo, projetou-se e desenvolveuse uma arquitetura de software plenamente alinhada com especificação proposta para a área, a CDDLM (Configuration Description, Deployment, and Lifecycle Management) [Bell et al., 2005], na qual o referido serviço foi acomodado.

O restante da dissertação está organizado da seguinte forma. O Capítulo 2 revisa o referen
ial teóri
o, in
luindo esforços referentes à omputação em grade, ao paradigma de computação autônoma e à especificação CDDLM. No Capítulo 3 são abordados os trabalhos rela
ionados, enquanto no Capítulo 4 é apresentada uma visão on
eitual da AGrADC e são des
ritos os elementos que a ompõem. Como prova de on
eito, o Capítulo 5 aborda o protótipo desenvolvido. No Capítulo 6 é apresentada uma avaliação experimental da arquitetura. A dissertação é en
errada no Capítulo 7 com considerações finais e perspectivas de trabalhos futuros.

# Capítulo 2

Este capítulo revisa conceitos importantes e que constituem a base teórica desta dissertação. Inicialmente são descritas as grades computacionais, incluindo seu históri
o e on
eitos, estrutura bási
a e prin
ipais te
nologias, tendo omo foco principal o Globus *toolkit*. Na Seção 2.2 são apresentados os principais conceitos referentes ao paradigma de Computação Autonôma, introduzindo sua arquitetura bási
a, seus omponentes e te
nologias. A Seção 2.3 apresenta a especificação CDDLM que define mecanismos para encapsular informações de uma aplicação, permitindo implantar, configurar, e gerenciar o seu ciclo de vida em um ambiente de grades omputa
ionais. Finalmente, na Seção 2.4 é apresentado um sumário do capítulo, tecendo considerações relacionadas às grades computacionais, à computação autônoma e à especificação CDDLM.

## 2.1 Grades Computacionais

Esta seção apresenta on
eitos, ara
terísti
as e requisitos das grades computacionais. Inicialmente é apresentado um breve histórico desta área de pesquisa, itando possíveis denições para o termo. Na seqüên
ia (Sub-seção 2.1.2 é apresentada a estrutura bási
a de um sistema de grades omputa
ionais. Na subseção seguinte (2.1.3) são listadas te
nologias de grade, onde o fo
o prin
ipal é a te
nologia de grades Globus, utilizada neste trabalho.

### 2.1.1 Históri
o

A terminologia Grade Computacional (Grid Computing) surgiu como uma metáfora entre "Rede Elétrica" (Electric Grid) e "Grade Computacional"

(Computational Grid) [Kesselman and Foster, 1998]. A rede elétrica disponibiliza energia elétrica sob demanda, sendo esta a idéia das grades computacionais: possibilitar que os usuários simplesmente se one
tem à grade e façam uso do poder omputa
ional disponível (ex: apa
idade de pro
essamento e armazenamento, softwares e periféri
os). Esse poder omputa
ional é integrado e disponibilizado usando a rede mundial de omputadores, a Internet.

Embora o termo *grade computacional* possua várias definições, de forma geral o propósito de uma grade é permitir o ompartilhamento de re
ursos computacionais heterogêneos e geograficamente dispersos. De acordo com Kesselman [Kesselman and Foster, 1998], as grades computacionais foram pensadas na metade da dé
ada de 90 omo uma infra-estrutura omputa
ional distribuída para engenharias e iên
ias avançadas, forne
endo grande poder omputa
ional à execução de aplicações dessas áreas. Krauter [Krauter et al., 2002] define grade omputa
ional omo sendo um sistema de rede de larga es
ala, tendo máquinas distribuídas através de múltiplas organizações e domínios administrativos.

Mediante a implantação de sistemas que dêem suporte ao es
alonamento e ao geren
iamento de tarefas, um ambiente de grade faz uso da infra-estrutura de recursos disponíveis. As principais características das grades são [Baker et al., 2000, Cirne and Santos-Neto, 2005.

- heterogeneidade: uma grade normalmente envolve uma diversidade de re
ursos heterogêneos, que podem estar dispersos por diversas plataformas e arquiteturas omputa
ionais, bem omo por diversos domínios administrativos;
- es
alabilidade: uma grade pode res
er de pou
os para milhões de re
ursos ompartilhados, agregando serviços lo
alizados em vários domínios, sem perda significativa de desempenho;
- ompartilhamento: uma grade omputa
ional não pode ser dedi
ada a uma apli
ação de forma ex
lusiva por um determinado período de tempo;
- ontrole distribuído: tipi
amente não há uma úni
a entidade que tenha poder sobre toda a grade, ou seja, ada instituição implementa as políti
as de uso dos re
ursos lo
ais e não interfere na implementação feita por outras instituições parti
ipantes;
- dinami
idade ou adaptabilidade: é pre
iso onsiderar que a probabilidade de que re
ursos venham a falhar seja alta; assim, os es
alonadores de re
ursos

e apli
ações devem ser projetados para adaptarem o seu omportamento dinami
amente, objetivando extrair o máximo de desempenho dos re
ursos e serviços disponíveis.

Na seqüên
ia é apresentada uma estrutura bási
a para a formação de grades, em que a interoperabilidade é onsiderada questãohave.

#### 2.1.2 Estrutura Básica

De forma geral um sistema de grades computacionais tem o objetivo de fazer uso de re
ursos o
iosos (ex: apa
idade de pro
essamento e armazenamento), estejam eles numa mesma rede lo
al, num mesmo domínio administrativo ou até mesmo em domínios administrativos diferentes. Um grupo formado pela união desses re
ursos o
iosos para um determinado objetivo é hamado de Organização Virtual (Virtual Organization – VO) [Foster et al., 2001]. Independentemente da solução de grade que está sendo usada, seja ela resultado de um esforço a
adêmi
o (ex: Globus, Legion, Condor, OurGrid) ou comercial (ex: Entropia, distributed.net), é possível identi
ar alguns omponentes (serviços) que formam uma estrutura bási
a para a exe
ução de omputação em grades.

Existem muitas questões associadas ao termo Virtual Organization, como, por exemplo, segurança, alo
ação e ontabilização de re
ursos, geren
iamento de dados e omuni
ação. Os esforços a
adêmi
os têm sido maiores na alo
ação de re
ursos e no geren
iamento dos dados; por sua vez, entre os esforços omer
iais desta
am-se as questões inerentes à segurança e à ontabilização do uso de re
ursos. A ontabilização é muito importante na solução omer
ial para asso
iar valor aos recursos, ou seja, quantificá-los em moeda corrente.

Uma arquitetura de grade inicia com a perspectiva de que seja possível efetuar operações em VOs formadas por vários domínios administrativos, possibilitando o estabele
imento de relações de ompartilhamento entre quaisquer poten
iais parti
ipantes. Para que seja possível estabele
er, geren
iar e explorar dinami
amente o relacionamento dentro das VOs, é necessário identificar os principais componentes, seus objetivos e funções, e indi
ar omo eles podem interagir uns om os outros. Dessa forma fica evidente a grande necessidade de interoperabilidade para as grades computacionais [Foster et al., 2001].

Entre as características de uma arquitetura de grades, é possível identificar e definir, primeiramente e com maior relevância, Protocolos (*Protocols*) e Serviços (Servi
es ) e, posteriormente, APIs (Appli
ation Programming Interfa
es ) e SDKs

 $(Software\ Development\ Kits)$  [Foster et al., 2001]. Essas características são omentadas a seguir.

- Protocolo: a definição de um protocolo especifica como um elemento de um sistema distribuído interage om outro para atingir um omportamento específico. Um protocolo também especifica a estrutura das informações tro
adas durante essa interação. Os proto
olos são os responsáveis por oordenar as interações entre omponentes e não pela sua implementação. Ele é o mecanismo básico pelo qual usuários e VOs negociam e descobrem re
ursos, estabele
em, geren
iam e exploram as relações de ompartilhamento. É importante que ada domínio administrativo dentro de uma VO tenha a possibilidade de estabele
er suas próprias políti
as rela
ionadas aos seus recursos, sendo necessário ter isso especificado no protocolo. Um padrão aberto de arquitetura e proto
olo fa
ilita a extensibilidade, a interopabilidade, a portabilidade, o compartilhamento de código e a definição de interfaces de serviços.
- Serviços: um serviço pode ser definido como um protocolo padrão que responde e se comporta de acordo com sua implementação (serviço = protocolo + comportamento). A definição de padrões de serviços permite descobri-los, es
alonar tarefas, fazer uso de omputação, a
essar dados ou fazer repli
ação destes e mais um leque de possibilidades. Isso permite que serviços sejam ofere
idos para VOs, abstraindo detalhes espe
í
os de implementação dos serviços, sistema operacional e arquitetura.
- APIs (Appli
ation Programming Interfa
es ) e SDKs (Software Development desenvolvedores devem ser capazes de implementar aplicações  $Kits)$ : sofisticadas em ambientes complexos e dinâmicos, fornecendo facilidades para que o usuário seja apaz de operá-las. Padrões de abstração, APIs e SDKs a
eleram o desenvolvimento de ódigo e habilitam o seu ompartilhamento. Cabe salientar que sem padrões de protocolo, a interoperabilidade é alcançada somente em nível de API, através de uma mesma implementação, tornando assim a solução não interessante para VOs.

Em função dessas características, a natureza de uma arquitetura em grade ontempla a oexistên
ia de vários proto
olos e serviços (detalhes em [Foster et al., 2001]). Existem também muitos esforços no intuito de padronizar estes últimos, citando os esforços do GGF [GGF, 2006], da OGSA [OGSA, 2006] e da OASIS  $[OASIS, 2006]$ .

#### 2.1.3 Te
nologias

Grades são propostas com o intuito de compartilhar recursos computacionais heterogêneos que estão geograficamente dispersos, usando a infra-estrutura de rede disponível para integrá-los. Mesmo os recursos computacionais geograficamente distribuídos estando disponíveis, para que seja possível usá-los é necessário que seja montada uma infra-estrutura de software para dar suporte às fun
ionalidades de grades. Para apoiar a exe
ução de apli
ações são ne
essários sistemas que sejam responsáveis por es
alonar e geren
iar os re
ursos disponíveis no ambiente e as apli
ações a serem omputadas. Atualmente, existem várias soluções que se destacam, entre elas cita-se o Globus [Globus, 2006], o Condor [Condor, 2006] e o OurGrid [Ourgrid, 2006]. Estas soluções são brevemente descritas a seguir.

#### Globus

O Globus [Globus, 2006] consiste em um *toolkit* de software, desenvolvido pela Globus Alliance, com o objetivo de oferecer suporte para a formação de ambientes de grade e para o desenvolvimento de apli
ações a serem exe
utadas nestes. O Globus toolkit é composto por um conjunto de serviços que oferece várias funcionalidades, in
luindo: segurança, alo
ação de re
ursos, geren
iamento de dados e omuni
ação [Foster, 2006]. Uma das características apresentadas pelo Globus é a possibilidade de utilizar os serviços disponíveis de forma independente ou em onjunto. Desta forma, serviços om diferentes fun
ionalidades podem ser ombinados de a
ordo om o ambiente onde serão inseridos e om as ne
essidades da apli
ação. A possibilidade do uso par
ial de Globus é um aspe
to importante para a sua a
eitação, pois possibilita, ini
ialmente, que fun
ionalidades bási
as sejam utilizadas e, à medida que a aplicação necessite, novas funcionalidades sejam incorporadas.

No intuito de on
retizar a visão da orientação a serviços, houve uma onvergên
ia de te
nologias da área de Computação de Alto Desempenho e de padrões bem onsolidados pela indústria. Isso o
orreu através da união de te
nologias e on
eitos de grades omputa
ionais om os de web servi
es. A partir disso, foi definida uma arquitetura de serviços básicos para a construção de uma infra-estrutura de grades computacionais baseada em serviços. Esta arquitetura foi denominada Open Grid Servi
es Ar
hite
ture (OGSA) [OGSA, 2006, Foster et al.,  $2002$ .

A definição da OGSA contempla a idéia de interconexão de sistemas e a criação de ambientes virtuais multi-institu
ionais. Além disso, os re
ursos que podem ser agregados à grade são representados por serviços que são hamados de Grid Services [Foster et al., 2002]. Os *grid services* são essencialmente web services que seguem convenções estabelecidas na especificação da OGSA e suportam interfaces padronizadas para garantir algumas operações adi
ionais, omo geren
iamento do ciclo de vida do serviço.

Após a definição do modelo da arquitetura e a identificação de serviços básicos através do padrão OGSA, fez-se ne
essária a espe
i
ação do omportamento desses serviços. A especificação denominada Open Grid Services Infrastructure (OGSI) des
reve a infra-estrutura de serviços bási
a, no intuito de permitir a implementação do modelo de arquitetura definido pela OGSA. Assim, OGSA define *grid services* e OGSI especifica o comportamento deles.

Na versão 4 do Globus *toolkit* (GT4), alguns aspectos da especificação OGSI precisavam ser modificados/refinados devido à evolução da arquitetura de web services. Dentre os aspectos dessa evolução, pode-se citar o aumento da flexibilidade e da extensibilidade e uma ampla onformidade om me
anismos baseados em XML (*eXtensible Markup Language*), usados para descrever, descobrir e invocar serviços [Foster, 2006]. O padrão WSRF (*Web Services Resource Framework*) surge basi
amente omo resultado do renamento de OGSI om o objetivo de aproveitar a existência dos novos padrões que surgiram para web services (ex: WS-Addressing, WS-Notification). Desenvolvido pela OASIS [OASIS, 2006], o WSRF especifica omo é possível implementar serviços web om estado, além de determinar outras fun
ionalidades que os tornam mais adequados para trabalhar om apli
ações de grade [Sotomayor, 2006].

Como um *middleware*, o GT4 disponibiliza uma plataforma padrão para a onstrução de serviços, ne
essitando de outros omponentes e ferramentas que dêem suporte ao ambiente de grade formado. Esses omponontes e ferramentas que integram e/ou agregam fun
ionalidades e fa
ilidades ao Globus são agrupados no que Foster define como Ecossistema Globus (Globus Ecosystem) [Foster, 2006]. Dentre os omponentes e ferramentas, ita-se os de maior relevân
ia: Gridbus, MPICH-G2, Grid Pa
kaging Toolkit e Grid Portal Software. Já entre os serviços ofere
idos pelo Globus, os prin
ipais são:

- GRAM (Globus Resource Allocation Manager): fornece mecanismos para submissão, monitoramento e controle das aplicações que são executadas na grade;
- GSI (Grid Security Infrastructure): infra-estrutura através da qual são

oferecidos serviços de segurança, tais como autenticação, confidencialidade, integridade, ontrole de a
esso e auditoria;

- MDS (*Monitoring and Discovery Service*): fornece informações sobre os recursos que compõem a grade, como disponibilidade e carga de CPU;
- GridFTP: proto
olo para transferên
ia de dados que estende o tradi
ional FTP (File Transfer Protocol); novas funcionalidades são adicionadas, tais como transferên
ia em paralelo, usando várias onexões TCP (Transmission Control Protocol) entre origem e destino, e transferência striped, que usa conexões TCP entre várias origens e um destino, ou vi
e-versa.

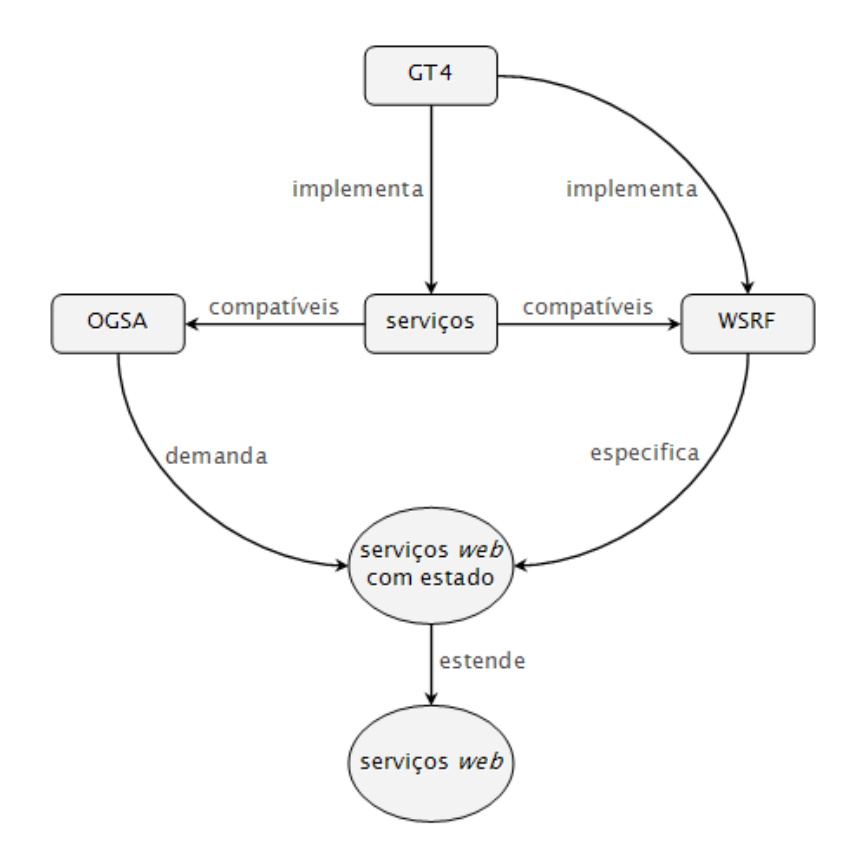

FIGURA 2.1 – Relação entre GT4, OGSA, WSRF e serviços web

A definição de padrões é crucial na concretização do conceito de grades omputa
ionais. Os padrões permitem uma maior interoperabilidade, integrando serviços independentemente da plataforma, sistema operacional, ambientes de desenvolvimento e das próprias apli
ações. Nesse sentido, om o uso de padrões omo OGSA e WSRF, o Globus atinge grande interoperabilidade entre os serviços de grade. A Figura 2.1 ilustra as relações entre GT4, OGSA, WSRF e serviços

web. O GT4, além de uma implementação completa do WSRF, implementa também diversos serviços para grades. A maioria desses serviços é ompatível com os requisitos da OGSA e também são implementados de acordo com o WSRF. Enquanto a OGSA ne
essita de serviços web om estado, o WSRF é o responsável por espe
i
á-los, os quais são uma extensão dos serviços web tradi
ionais.

Além do Globus forne
er um ar
abouço de vários omponentes que podem ser ombinados para o desenvolvimento de uma solução, ele permite que apli
ações sejam desenvolvidas usando as linguagens Java, C e Python. Somando-se ao citado, a onformidade om padrões abertos tem feito o Globus onquistar ada vez mais adeptos, usuários e olaboradores, tornando-o assim uma das te
nologias de grade mais usadas. Todavia, a montagem de uma ambiente de exe
ução de apli
ações não é uma tarefa trivial, olaborando para isso a heterogeneidade de software e hardware, bem como a dificuldade de obter permissões de acesso aos recursos – na maioria das vezes dispersos por várias VOs, ficando restritos à atuação dos seus gerentes.

#### OurGrid

Ourgrid [Ourgrid, 2006] é uma solução de grade computacional e tem como objetivo prin
ipal a riação de um ambiente de exe
ução para apli
ações do tipo Bag-of-Tasks (BoT). Estas últimas são aplicações paralelas cujas tarefas são independentes umas das outras, ou seja, não pre
isam de omuni
ação entre si para realizarem suas funções. Devido a sua simpli
idade, as apli
ações BoT são usadas em uma variedade de enários, omo bus
as ma
iças, mineração de dados, simulações de Monte Carlo, cálculo de fractais, biologia computacional e processamento de imagens. O OurGrid é desenvolvido por esforços olaborativos entre a Universidade Federal de Campina Grande (UFCG) e a Hewlett-Pa
kard (HP).

O Ourgrid é uma solução "aberta", free-to-join: uma grade cooperativa na qual laboratórios doam seus re
ursos omputa
ionais o
iosos formando uma rede peer-topeer e, om isso, esperam obter a
esso aos re
ursos de outros laboratórios quando ne
essário. Na medida em que houver re
ursos disponíveis na grade, répli
as das tarefas que estão em exe
ução podem ser riadas om o objetivo de tentar diminuir o tempo de omputação da apli
ação. Desta forma, répli
as de uma mesma tarefa são exe
utadas simultaneamente, sendo que a primeira a ser on
luída é omputada e as demais abortadas.

Os três principais componentes que formam a solução Ourgrid são: Mygrid, Peers e User Agents. MyGrid é o componente responsável por escalonar, configurar e gerenciar as tarefas, atuando também como coordenador da grade. Já os *Ourgrid* 

Peers têm como função principal organizar e prover recursos dentro de um mesmo domínio administrativo. Os componentes *OurGrid User Agents* executam em cada um dos recursos (*gums*), fornecendo o acesso necessário às requisições do *mygrid* e, além disso, dando suporte bási
o para a instrumentação e o rastreamento de falhas.

#### Condor

O sistema Condor [Condor, 2006], ou Condor High Throughput Computing System, é um gerenciador de recursos especializado para aplicações que exigem omputação intensa. Produzido pelo Condor Resear
h Proje
t da Universidade de Wis
onsin-Madison, seu objetivo é ofere
er uma grande quantidade de poder computacional a médio e longo prazo (dias a semanas), utilizando recursos ociosos do ambiente. Os autores do sistema enfatizam que Condor objetiva alta vazão (high *throughput*) e não alto desempenho (*high performance*). As tarefas Condor são independentes para exe
ução, ou seja, são tarefas BoT.

Condor foi inicialmente concebido para funcionar em NOWs (Network of Workstations). Uma NOW que executa Condor denomina-se Condor Pool. O elemento arquitetural mais importante de um Condor Pool é o Mat
hmaker, que alo
a tarefas a máquinas perten
entes ao Pool. Tal alo
ação é baseada nas ne
essidades de ada tarefa e nas restrições de uso de ada máquina. Ao efetuar o asamento (mat
h) entre os requisitos da tarefa e os atributos da máquina, o mat
hmaker noti
a agentes que representam ambas as partes, que então interagem diretamente para realizar a exe
ução da tarefa.

A habilidade de realizar a migração de processos (mecanismo de *checkpointing*) também é um aspe
to interessante do Condor. Uma vez que um re
urso ne
essite ser deso
upado, o me
anismo de he
kpoint salva transparentemente o estado de exe
ução da tarefa. Isso permite que essa tarefa seja reexe
utada em outra máquina a partir do ponto em que parou. No entanto, há restrições quando em ambientes bastante heterogêneos ou de apli
ações que fazem uso de primitivas do sistema opera
ional.

Como não foi projetado para trabalhar com grades, Condor foi posteriormente estendido para tal finalidade. É possível citar duas formas de funcionamento em grades: Flo
k of Condors e Condor-G. Um Flo
k of Condors é uma grade formada por vários *Condor Pools*. A base para criação de um *flock* é um acordo de cooperação (de tro
a de re
ursos) entre dois Condors Pools, onde suas ligações são sempre em pares, não envolvem entidades entralizadoras e não alteram o software Condor original. As fun
ionalidades do Flo
k of Condors são implementadas por uma máquina espe
ial, hamada Gateway. Com ele, os re
ursos de outra máquina podem ser usados de forma transparente. Outra forma mais re
ente de fun
ionamento em grades, o Condor-G adota uma visão mais heterogênea de grades. Além de usar o Condor Pool, também utiliza recursos via tecnologia Globus.

## 2.2 Computação Autônoma

Esta seção apresenta os principais conceitos de Computação Autonôma. Ela inicia apresentando uma breve definição de computação autônoma, listando as suas ara
terísti
as desejáveis (Sub-seção 2.2.1). Na seqüên
ia, na Sub-seção 2.2.2, é apresentada a arquitetura básica de um sistema de computação autônoma e seus omponentes. Na Seção 2.2.3, são apresentados esforços de pesquisa no intuito de alcançar características desejáveis à computação autônoma, evidenciando a importân
ia e a emergên
ia de te
nologias e soluções que bus
am implementar essas ara
terísti
as.

#### 2.2.1 Definição

A necessidade de gerenciamento de recursos computacionais não é um problema novo para a Ciên
ia da Computação. Por dé
adas omponentes e sistemas têm evoluído muito e, om eles, a omplexidade dos sistemas de ontrole, de ompartilhamento de re
ursos e de geren
iamento das operações. A Computação Autônoma surge neste contexto como uma alternativa promissora para reduzir tal omplexidade, onsistindo na habilidade de um sistema ser mais auto-geren
iável [Ganek and Corbi, 2003].

O termo *Autonomic Computing* (Computação Autonôma) foi cunhado pelo então vi
e-presidente de pesquisas da IBM, Paul Horn, em uma palestra na Universidade de Harvard em março de 2001. O mesmo des
reveu a Computação Autonôma como sendo um "grande desafio" ([Horn, 2001]) e chamou a atenção para o desenvolvimento de sistemas autônomos, apontando oito ara
terísti
as have desejáveis nesses sistemas. Essas ara
terísti
as foram também apresentadas em [IBM, 2006, Ganek and Corbi, 2003, White et al., 2004, Salehie and Tahvildari, 2005 e são brevemente descritas a seguir.

- 1. Auto-Definição: capacidade do sistema conhecer a si próprio, devendo ser formado por componentes que possuam essa mesma capacidade.
- 2. Auto-Configuração: capacidade do sistema se adaptar automática e

dinami
amente a mudanças do ambiente. Provê ara
terísti
as que permitem a inserção de novos omponentes om a mínima intervenção humana. Auto configuração consiste, ainda, na habilidade de sistemas inteiros se autoconfigurarem.

- 3. Auto-Otimização: capacidade do sistema maximizar a alocação e a utilização dos re
ursos para satisfazer as requisições do usuário. Para tal, pre
isa ser apaz de ajustar seus parâmetros e monitorar seu desempenho.
- 4. Auto-Recuperação: capacidade do sistema detectar, diagnosticar e reparar problemas lo
alizados, resultantes de erros ou falhas, tanto de hardware quanto de software.
- 5. Auto-Proteção: capacidade do sistema antecipar, detectar e recuperar-se de ataques. O objetivo é defender o sistema ontra ataques mali
iosos ou falhas em as
ata o
orridas na tentativa de auto-re
uperação.
- 6. Sensibilidade ao Contexto: apa
idade do sistema de se adaptar às ondições do ambiente onde ele está inserido. Projeta-se o sistema de maneira que possa ontrolar, geren
iar e alo
ar seus omponentes e re
ursos de rede de forma a melhor atingir seus objetivos (ex: alto desempenho ou baixo custo).
- 7. Interoperabilidade: capacidade do sistema ser altamente portável considerando múltiplas plataformas e grande variedade de infra-estruturas de omponentes. Para que isso seja possível, independente de desenvolvedor e te
nologia, é necessário que interfaces padrão sejam definidas e utilizadas. Assim, elementos autônomos podem ser contactados e/ou relacionarem-se.
- 8. Antecipação: capacidade do sistema otimizar o uso e a busca por recursos de forma que usuários e apli
ações possam utilizá-los em qualquer ambiente, sem a necessidade de requisições específicas e sem aumentar o nível de complexidade para o usuário.

Com onotação biológi
a, inspirada pelas fun
ionalidades do sistema nervoso humano, a Computação Autônoma sugere que os sistemas computacionais gerenciem a si mesmos tendo em vista objetivos de alto nível (*Políticas*).

#### 2.2.2 Arquitetura

Uma arquitetura de computação autônoma deve buscar dentre os seus objetivos [White et al., 2004]: (a) oferecer interfaces externas e características que permitam a um elemento individual ser autônomo, ou seja, auto-gerenciável, e (b) descrever como o sistema é composto, indicando como os elementos autônomos vão interagir para formar um sistema auto-geren
iável. Assim, na tentativa de des
rever os componentes de uma arquitetura, bem como de identificar esforços e desafios da computação autônoma, Kephart [Kephart, 2005] divide o espaço de pesquisa em três domínios distintos: elementos autônomos, sistemas autônomos e interações homemomputador. Esses três domínios são expli
ados a seguir.

#### Elementos Autônomos

Elementos autônomos são blocos básicos para a construção de sistemas autônomos que, através de suas interações mútuas, produzem o todo do auto-gerenciamento [Kephart, 2005]. Elementos autonômos gerenciam seu omportamento interno e suas relações om outros elementos. Esse geren
iamento é feito de a
ordo om regras que determinam qual será o omportamento do elemento autônomo, interna e externamente [Kephart and Chess, 2003].

A interação entre os elementos é feita de forma restritiva e padronizada, sendo necessário para isso, a definição de *interfaces* padrão. Através delas, os serviços são des
ritos, des
obertos e a
essados. Para que seja possível atingir o auto-geren
iamento e a interoperabilidade entre os mais diversos omponentes, é necessário que novas interfaces sejam definidas para atingir o comportamento autônomo desejado [White et al., 2004]. A padronização dessas interfaces facilita a interoperabilidade entre elementos desenvolvidos om diferentes te
nologias. Um exemplo são as interfaces definidas pela arquitetura OGSA, as quais padronizam os serviços de grades e, apesar de serem definidas com um objetivo pontual (grades omputa
ionais), se apli
am para qualquer arquitetura orientada a serviços [White et al., 2004]. Na sequência são apresentadas interfaces importantes aos elementos autônomos.

- Interfa
e de monitoramento e teste: habilita um elemento para que ele possa ser monitorado por qualquer outro elemento que tenha estabelecido, com ele, relações administrativas. Essas interfa
es podem ser utilizadas para ontrolar a quantidade de dados de log e tra
e que um elemento a
umulou da sua própria exe
ução e, além disso, para a
essar dados om o objetivo de visualizá-los ou até mesmo alterá-los. Ademais, essas interfa
es devem ser usadas para instruir um elemento a fazer o auto-teste e obter os resultados.
- Interface do ciclo de vida: habilita um elemento administrativo a gerenciar

a máquina de estados de um elemento, determinando quais políti
as melhor se adequam para reger o ciclo de vida do elemento. Neste caso, o ciclo de vida de execução de uma tarefa seria a análise das dependências, o início, o monitoramento, a obtenção dos resultados e o seu término. Elementos que possuem suas atividades prolongadas, permane
endo ativos por longos períodos, monitoram os estados do seu ciclo de vida, com o objetivo de mantêlos executando.

- Interface de políticas: usada para o envio de novas políticas para elementos e para determinar quais devem ser usadas. A alteração das políti
as está condicionada às permissões e/ou à confirmação de algum elemento.
- Interfa
e de nego
iação e binding (a
ordos): permite que um elemento requisite/forneça um determinado serviço. Quando o
orre uma requisição, o elemento recebe uma mensagem de confirmação ou erro, buscando assim reagir de a
ordo om as políti
as para ele impostas. Esses tipos de interfa
es são omuns em arquiteturas orientadas a serviços.

Para que seja possível ter auto-gerenciamento flexível, elementos autônomos devem suportar interfa
es mais omplexas, que permitem uma maior interação entre eles. Essas interfaces permitem que acordos de serviços (WS-Agreement) [GGF, 2006] sejam negociados e estabelecidos (ex: reserva e formação de relações de longo duração (longer-term).

Quando um elemento autônomo provê um serviço para outro elemento, diz-se que esses dois elementos possuem um Rela
ionamento (Relationship). Essas relações são formadas em tempo de exe
ução e não durante o pro
esso de implantação, podendo mudar a medida que mudanças de configuração ou requisito ocorrem. Isso é feito pelos próprios elementos sem a intervenção de administradores.

Relacionamento é a maneira pela qual os elementos autônomos são agrupados para formar os sistemas autônomos. Em geral os relacionamentos são formados omo resultado da nego
iação entre elementos. Quando um elemento ne
essita de um serviço, ele pro
ura outro elemento que forneça esse serviço e faz uma requisição. Para que a relação seja concretizada é necessário que os elementos sejam autorizados e que possuam os requisitos mínimos exigidos para o serviço.

A *integridade das interações* possibilita que um elemento autônomo controle seu próprio omportamento e ontrole as interações om outros elementos. A comunicação de um elemento autônomo e outro deve ser feita através da interface asso
iada à espe
i
ação do serviço. Os dados tro
ados entre dois elementos autônomos não podem ser acessados por outros elementos. O contrário representa um risco de segurança e pode impossibilitar a formação de sistemas autônomos.

#### Sistemas Autônomos

Mesmo que se tenha elementos auto-geren
iáveis, eles não garantem o autogeren
iamento no nível de sistema. Para um sistema ser onstituído de elementos autônomos, é necessário que esses sejam capazes de descobrir um ao outro, identificar outros elementos om quem podem se omuni
ar, agindo de forma oordenada para atingir os objetivos mútuos. Supondo que se deseje implementar uma solução de grade computacional e que todos os elementos autônomos estejam disponíveis, é necessário coordená-los para criar um sistema autônomo de grades computacionais.

A coordenação entre os elementos autônomos é realizada por elementos espe
ializados que forne
em suporte às operações de integração, possibilitando assim que os sistemas autônomos sejam formados. A lista de elementos inclui registry, sentinel, aggregator, broker e negotiator [White et al., 2004], conforme comentado a seguir.

O me
anismo Registry é responsável por prover serviços que permitem aos elementos registrar e procurar por serviços. Além disso, o mecanismo Registry determina que tipos de a
ordos/rela
ionamentos podem ser fe
hados pelos elementos autônomos. Quando um elemento quer procurar outro de um determinado tipo, ele primeiro contata um registry, com o qual ele tem um relacionamento já estabelecido. Perguntado a respeito de elementos de um determinado tipo, o me
anismo de registro responde om uma lista de endereços. O elemento requisitante estabele
e um rela
ionamento om o elemento da lista que lhe for mais onveniente, que melhor se adequar aos seus requisitos.

O me
anismo Sentinel (Sentinela) é responsável por monitorar os serviços e efetuar as ações abíveis mediante o presente enário. Um sentinela pode ser um me
anismo have, desempenhando algumas fun
ionalidades (serviços) que ne
essitariam estar implementados nos elementos. Por exemplo, o sentinela pode ficar responsável por monitorar variáveis e alertar elementos autônomos em específico, caso limiares sejam atingidos.

O Aggregator é responsável por ombinar dois ou mais elementos existentes. Sua finalidade é, de forma geral, melhorar o serviço que um elemento individualmente pode prover em quesitos como desempenho, custo e confiabilidade.

O Broker tem a função de fa
ilitar as interações entre elementos e serviços. Este recebe requisições de elementos que não conseguem efetuar uma determinada tarefa. O broker oordena a tarefa e retorna o resultado ao elemento requisitante. Um exemplo de uso desse tipo de me
anismo é no a
esso a serviços de armazenamento de alta disponibilidade.

O último elemento que forne
e suporte para operações em um sistema autônomo é o *Negotiator*. Ele é especializado em auxiliar elementos em negociações omplexas, prin
ipalmente quando estes não possuem suporte para a operação. Um negotiator pode ser requisitado para testar parâmetros, auxiliando dessa forma os omponentes em suas tomadas de de
isão.

 $\overline{A}$ essência  $\cos$ sistemas autônomos auto-gerenciamento é  $\overline{O}$ [Kephart and Chess, 2003]. Um sistema auto-gerenciável pode ser definido omo um sistema que possui proto
olos e serviços su
ientes para atingir um estado estável após a o
orrên
ia de uma anomalia, sem que seja ne
essária a intervenção humana [Van Moorsel, 2005]. A computação autônoma dá suporte para aplicações auto-geren
iáveis, possibilitando que estas ontrolem sua própria evolução, desde a fase de implantação e instalação, passando pelo gerenciamento do seu ciclo de vida, bem omo pela re
uperação, proteção e otimização de sua operação.

Kephart |Kephart, 2005| afirma que, alternativamente e em alguns casos mais particulares, um elemento autônomo pode ser identificado como sendo um agente de software e sistemas autônomos como sendo sistemas multi-agentes. Unity  $[Chess et al., 2004]$  é um exemplo de arquitetura baseada em agentes, em que cada componente é um elemento autônomo.

#### Interação homemomputador

A computação autônoma tem a intenção de reduzir a sobrecarga de geren
iamento imposta aos administradores, permitido que esses expressem seus objetivos e deixem que o sistema de geren
iamento uide dos detalhes ne
essários para atingir os objetivos especificados. Para determinar como melhorar o suporte e suas práti
as, é muito importante entender omo os administradores geren
iam os sistemas atualmente. É importante também identificar as necessidades dos sistemas, bem como tentar entender o crescimento destes. As *políticas* são usadas para expressar os objetivos dos administradores e tem um papel essen
ial para concretizar a visão de computação autônoma, porque elas são a forma pela qual humanos expressam seus objetivos para sistemas autônomos.

Existem muitas iniciativas de pesquisa no intuito de desenvolver padrões para a especificação de políticas que possibilitem a integração de elementos autônomos, permitindo a estes interagir e asso
iar-se. Por mais que existam me
anismos que facilitem a integração de elementos para formar sistemas autônomos, as interações e o comportamento desses elementos será regido de acordo com as políticas definidas por humanos. Quanto mais pre
isas e abrangentes as políti
as, maior será a autonomia do sistema.

#### 2.2.3 Esforços em Direção à Computação Autônoma

Diversos esforços de pesquisa têm sido realizados no intuito de desenvolver sistemas computacionais com características da computação autônoma, bem omo ar
abouços que fa
ilitem e dêem suporte para o desenvolvimento de sistemas. A seguir são apresentados quatro trabalhos relacionados bastante representativos: AIDE [AIDE, 2006], Unity [Chess et al., 2004], LCFG(ng)  $[LCFG, 2006]$  e SmartFrog [SmartFrog, 2006a].

#### Autonomi Integrated Development Environment

A IBM tem desenvolvido um onjunto de ferramentas de desenvolvimento que usam o padrão WSDM (Web Services Distributed Management) e que tem como objetivo fa
ilitar o geren
iamento de TI. Tal objetivo é perseguido mediante uma arquitetura para o rela
ionamento entre re
ursos omputa
ionais e apli
ações de gerenciamento [AIDE, 2006]. Nessa arquitetura, um gerente autônomo se comunica om um ou mais re
ursos (servidores, bases de dados, et
.) através de endpoints geren
iáveis. Um endpoint é uma pequena amada de ódigo que traduz os omandos da interface padrão em comandos específicos do produto. A seguir são apresentadas as ferramentas ofere
idas pelo AIDE para o desenvolvimento de soluções.

O IBM Manageability Endpoint Builder in
lui ferramentas e um ambiente de run-time para a onstrução de endpoints, o que permite aos produtos exporem suas interfa
es geren
iáveis. Ele permite aos desenvolvedores implantar endpoints geren
iáveis nos ambientes Apa
he Axis ou OSGi. Com essas interfa
es é possível que qualquer ferramenta que implemente o padrão WSDM ou um gerente autônomo onstruído pelo AIDE possa visualizar o estado dos re
ursos e fazer hamadas para modificá-los.

O Manageable Resour
e Browser foi uma adição feita na primeira atualização do AIDE. Ele permite que o usuário analise os re
ursos e os serviços. Usando o manageable resour
e explorer, um usuário pode visualizar e manipular as propriedades disponibilizadas pelo WSDM endpoint e além disso invo
ar operações válidas nele.

Finalmente o IBM Manageability Endpoint Simulator, primeiramente

conhecido como IBM Touchpoint Simulator, ajuda no desenvolvimento de gerentes autônomos emulando um recurso que implementa o padrão WSDM. O maior obstáculo no desenvolvimento de gerentes autônomos reside no fato de ser necessário recursos *(endpoints)* para que testes possam ser efetuados. Com o simulador é possível que os gerentes autônomos sejam testados com vários recursos e omponentes, sem a ne
essidade de ter a estrutura previamente disponível.

#### Unity

Unity [Chess et al., 2004] é um projeto de pesquisa desenvolvido no Centro de Pesquisas Thomas J. Watson. Esse projeto de pesquisa tem por objetivo explorar o omportamento e os rela
ionamentos que irão permitir aos sistemas omputa
ionais omplexos se auto-geren
iarem.

Todos os componentes que compõem o Unity são elementos autônomos, sendo responsáveis por se auto-geren
iarem e forne
erem serviços para humanos e para outros elementos. Esses elementos podem ser: recursos computacionais (ex: base de dados, sistema de armazenamento, servidores), autoridades geren
iadoras elementos de mais alto nível  $-$  ou elementos que monitoram/auxiliam os outros elementos no umprimento de suas tarefas (ex: repositório de políti
as, sentinel, broker e registry).

No Unity cada elemento autônomo é responsável por gerenciar seu omportamento interno, ontrolando os seus re
ursos e geren
iando suas próprias operações internas. Nestas operações, espera-se que os elementos possuam características desejáveis aos sistemas autônomos (vide detalhes na Sub-seção 2.2.1). Cada elemento estabele
e e geren
ia seus rela
ionamentos de a
ordo om seus objetivos. Os relacionamentos são concretizados através de interfaces específicas de ada elemento e/ou interfa
es do padrão OGSA. A omuni
ação dos elementos é efetuada ex
lusivamente de a
ordo om as interfa
es do
umentadas, sendo dessa forma possível controlar todas as interações entre os elementos [Chess et al., 2004].

#### Lo
al ConFiGuration system

 $LCFG$  (*Local ConFiGuration system*) [LCFG, 2006] é um sistema para instalar e geren
iar as ongurações de um grande número de omputadores. Ele é apropriado para ambientes heterogêneos e bastante dinâmi
os. LCFG foi desenvolvido pela Universidade de Edinburgh, sendo que o projeto teve iní
io por volta de 1993. A versão aqui apresentada é hamada de LCFGng (next generation) por apresentar diferenças signi
ativas em relação ao LCFG original

[Anderson, 2001, Anderson and Scobie, 2002].

Além de possuir uma linguagem de configuração, o LCFG possui um repositório central com as especificações de configurações, a partir de onde máquinas podem ser automati
amente instaladas e onguradas. Mudanças nessa entral de espe
i
ações faz om que todos os nodos sejam automati
amente atualizados, segundo suas respe
tivas espe
i
ações. A proposta é que o sistema seja apropriado para ambientes em que as ongurações são as mais diversas (variando de grandes servidores até *laptops*) e em que diferentes aspectos de configuração podem mudar freqüentemente, podendo estes serem geren
iados por várias pessoas  $[Anderson, 2001].$ 

A configuração de um ambiente é descrita por Source Files, os quais ficam armazenados em um servidor central. Um source file não necessariamente orresponde a uma máquina ou a um omponente. Ele geralmente des
reve aspe
tos mais amplos de onguração que permitem a formação de unidades lógicas de gerenciamento. Como exemplo, cita-se unidades como "parâmetros para máquinas com Globus" e "parâmetros para máquinas com GridFTP". Dependendo dos parâmetros da unidade descrita, mais que um source file pode ser requisitado.

Cada máquina tem seu *Profile* que é gerado a partir da compilação dos *source* files específicos. O *profile* contém todos os parâmetros de configuração de uma máquina e é publicado através de serviços web. Quando o *profile* é alterado, o cliente recebe uma notificação e este, por sua vez, requisita o novo profile com as mudanças.

O componente *script* é o responsável por ler os parâmetros de configuração e executar as ações necessárias para implementar essas configurações no cliente. Periodicamente, o servidor recebe e disponibiliza informações do estado dos clientes.

Embora o LCFG seja usado em ambientes (ex: grades) com configuração estáti
a, um me
anismo hamado de ontexts permite que ele seja também usado para tarefas simples om ongurações dinâmi
as. Contexts pode ser usado para tro
ar o onjunto de ongurações pré-denidas sem envolver o servidor de configurações (onde ficam todas as configurações usadas pelo LCFG). Isso poten
ialmente permite que nodos, que estão sobre o ontrole do LCFG, resolvam determinados conflitos de versões de pacotes mudando as configurações em tempo de execução [Smith and Anderson, 2004].

#### Smart Framework for Obje
t Groups

SmartFrog [SmartFrog, 2006a] é uma tecnologia para a descrição de sistemas distribuídos. Ela onsiste de oleções de omponentes geren
iáveis e que ooperam entre si. O SmartFrog foi desenvolvido pelo HP Labs em Bristol, na Inglaterra, e seu arcabouço tem licença LGPL (Lesser General Public License).

SmartFrog onsiste de uma linguagem para des
rição das oleções de componentes, seus parâmetros de configuração e um ambiente de execução que ativa e geren
ia os omponentes para manter os sistemas exe
utando. As seguintes funcionalidades são providas pelo SmartFrog [SmartFrog, 2006b]:

- configuração: permite descrever os componentes autônomos e integrá-los em uma apli
ação distribuída, usando para isso uma úni
a des
rição;
- implantação: permite implantar uma onguração sobre um onjunto de recursos computacionais;
- ciclo de vida: permite assegurar o progresso de um componente dentro de seu ciclo de vida (implantar, iniciar e terminar) de maneira orquestrada, seguindo uma ordem, analisando e respeitando as suas dependên
ias;
- des
oberta e omuni
ação: permite que elementos lo
alizem outros elementos em uma apli
ação e omuniquem-se om eles, estabele
endo rela
ionamentos estáti
os ou dinâmi
os em tempo de exe
ução.

SmartFrog tem sido bastante usado no domínio de omputação utilitária para configuração de sistemas em larga escala. É importante deixar claro que o SmartFrog é um ar
abouço para o desenvolvimento de soluções e não uma solução pronta. Os serviços, desenvolvidos em Java ou en
apsulados, devem ser ativados pelo SmartFrog  $[SmartFrog, 2006a]$ .

#### 2.3 Configuration Description, Deployment, and Lifecycle Management

A especificação CDDLM (Configuration Description, Deployment, and Lifecycle Management) [Bell et al., 2004] define mecanismos para encapsular informações de uma apli
ação de grade, que podem ser utilizadas para a sua implantação em uma ou mais estações-alvo de uma infra-estrutura de grade. Essas informações des
revem os omponentes que formam a apli
ação e seus

parâmetros de configuração, bem como o fluxo de implantação desses componentes [Bell et al., 2005]. Adicionalmente, CDDLM descreve interfaces para a instanciação e o gerenciamento dos componentes que integram a aplicação [Loughran, 2005].

A especificação CDDLM é organizada em três documentos: linguagem de des
rição de omponentes, modelo de omponentes e API de implantação [Bell et al., 2004]. A Figura 2.2 ilustra o escopo e as relações entre a especificação de cada documento. A definição das aplicações de grade é feita através da linguagem de descrição de componentes. Já o modelo de componentes define as relações entre omponentes e destes om os re
ursos. Uma implementação da API de implantação CDDLM tem como finalidade gerir o processo de instanciação da aplicação de acordo om a sua des
rição. Esses três do
umentos são apresentados na seqüên
ia.

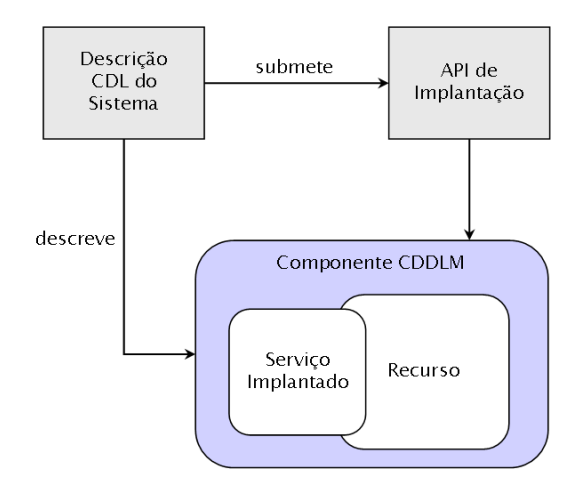

FIGURA 2.2 Arquitetura do Modelo de Componentes do CDDLM

#### Linguagem de Descrição de Configuração

A Linguagem de Descrição de Configuração (Configuration Description  $Language - CDL$ ) [Bell et al., 2005] fornece um conjunto de declarações que permite des
rever omponentes (blo
os bási
os de implantação) e suas dependên
ias. A linguagem CDL é baseada em XML e oferece maneiras para definir propriedades dos omponentes (nomes, valores e tipos) e asso
iar valores a elas. Ademais, CDL é apaz de representar dependên
ias entre os valores dos parâmetros de onguração, garantindo a sua consistência. O fluxo de implantação também pode ser descrito, instruindo a implementação CDDLM a executar a sequência correta de operações para implantar, ini
iar, exe
utar, re
uperar, parar e remover os omponentes.

#### Modelo de Componentes

O modelo de componentes CDDLM *Component Model* [Schaefer, 2005] define os omponentes omo sendo unidades bási
as de implantação. Além disso, o modelo des
reve o omportamento e as interfa
es que permitem aos omponentes fornecerem e utilizarem serviços. Os componentes, suas dependências e o fluxo de implantação são des
ritos segundo a linguagem de des
rição CDL. Os serviços implementados pelos componentes são encapsulados em *containers* (pacotes) de implantação, facilitando a sua instanciação e o seu gerenciamento. O ciclo de vida desses componentes é dirigido por uma máquina de estados, que define a evolução no pro
esso de instan
iação.

#### API de Implantação

A interface de implantação, denominada Deployment API [Loughran, 2005], especifica métodos a serem invocados para implantar e configurar os componentes, bem como para gerenciar seu ciclo de vida. A API segue o padrão WSRF e utiliza o serviço web SOAP (*Simple Object Access Protocol*) para implantação das aplicações em uma ou mais estações-alvo.

#### 2.4 Sumário

Este capítulo apresentou o referencial teórico do presente trabalho.  $Na$ Seção 2.1 foram apresentados conceitos de grades computacionais que, de forma geral, onsistem em te
nologias para propi
iar o ompartilhamento de re
ursos omputa
ionais heterogêneos, os quais estão geogra
amente distribuídos. Também foram itados aspe
tos inerentes às grades (heterogeneidade, es
alabilidade, ompartilhamento, ontrole distribuído e dinami
idade ou adaptabilidade). Ainda nesta seção, foi apresentada uma estrutura bási
a de grades e exemplos de middleware que ofere
em o suporte ne
essário para a exe
ução de apli
ações nas grades (ex: Globus toolkit ).

A Seção seguinte (Seção 2.2) iniciou com a definição de computação autônoma. Além disso, foram apresentadas onsiderações sobre uma possível arquitetura de computação autônoma, a qual é baseada em componentes autônomos e suas interações, formando os sistemas autônomos. Também foram descritos os principais esforços no intuito de desenvolver apli
ações om algum tipo de suporte à computação autônoma.

A Seção 2.3 apresentou a especificação CDDLM, que fornece uma linguagem para a des
rição da onguração de serviços, a determinação da hierarquia entre eles. Além disso, des
reve métodos para a instan
iação de ambientes de grade. Como foi men
ionado, o pro
esso de instan
iação ompreende fun
ionalidades para implantar, configurar e gerenciar os serviços que compõem uma aplicação.

Atualmente as iniciativas de pesquisa em grades computacionais buscam ada vez mais in
orporar me
anismos que permitam a automatização de suas operações. De encontro a essa necessidade, o paradigma de computação autônoma define características desejáveis para que essa autonomicidade seja atingida. Os esforços existentes lidam om apenas algumas das ara
terísti
as desejáveis à computação autônoma. Trata-se de uma área de pesquisa nova e em ampla ascensão, possuindo res
entes esforços tanto no meio a
adêmi
o omo na indústria. Uma das vertentes desses esforços, a espe
i
ação CDDLM, sinaliza para a padronização e o desenvolvimento de características de computação autônoma para as tecnologias de grade.
# Capítulo 3 Trabalhos Rela
ionados

A área de implantação e configuração dinâmicas de serviços e aplicações tem sido alvo de pesquisas re
entes, gerando omo resultado diversas propostas para lidar om o problema. Nesta seção apresenta-se trabalhos rela
ionados, abordando-se, primeiro, implantação e configuração dinâmicas de serviços em geral e na sequência, de apli
ações de grade.

Em [Talwar et al., 2005] é apresentada uma análise comparativa de soluções manuais, baseadas em s
ripts, em linguagens e em modelos para implantação de serviços, onstituindo uma referên
iahave para mapear a área. Os autores avaliam es
alabilidade, omplexidade e expressividade das possíveis soluções e on
luem que as baseadas em modelos são as mais promissoras por lidarem bem om es
alabilidade e omplexidade, aspe
tos estes ru
iais para implantação de apli
ações distribuídas de grande porte. A implantação dinâmi
a de serviços também foi investigada em contextos outros que não grades computacionais, como J2EE [Reverbel et al., 2004] e Web Services [Benatallah et al., 2002]. Em Rauch et al., 2000 foi proposta a clonagem de partições de sistema para implantação de software, abordagem reconhecidamente cara computacionalmente por exigir substituição de toda a imagem do sistema opera
ional. Seguindo na mesma direção, em [Keahey et al., 2005] é proposto o emprego da tecnologia de máquinas virtuais para implantar ambientes com diferentes serviços e configurações.

Os principais trabalhos correlatos focados em grades computacionais são os apresentados em  $\lbrack \text{Sun et al., 2005} \rbrack$ ,  $\lbrack \text{Weissman et al., 2005} \rbrack$  e  $\lbrack \text{Qi et al., 2007} \rbrack$ . O primeiro props uma solução segura para implantação dinâmi
a de serviços WSRF (Web Services Resource Framework). O segundo introduziu uma arquitetura baseada no Tom
at para in
orporar a fun
ionalidade de implantação dinâmi
a de serviços ao Globus Toolkit versão 3 (GT3), om a restrição de operar em nível de

container. O terceiro trabalho propôs mudanças no núcleo do Tomcat para tornar sua implementação mais leve e propi
iar implantação em nível de serviço. Em paralelo a esses trabalhos, o GGF (Global Grid Forum) tem despendido esforços para padronizar a especificação CDDLM (Configuration Description, Deployment, and Lifecycle Management), que constitui uma abordagem baseada em modelos para configuração, implantação e gerenciamento do ciclo de vida de aplicações de grades (des
rita na Seção 2.3). A seguir são detalhados os três trabalhos re
ém itados e que possuem estreita relação om a proposta desta dissertação.

### 3.1 ROST

Este trabalho propõe uma solução segura para implantação dinâmi
a de serviços WSRF (Web Services Resource Framework) em ambientes distribuídos [Sun et al., 2005]. Para facilitar a distribuição dos serviços, a sua implantação remota e em tempo de exe
ução é uma ara
terísti
a altamente desejável. Outro requisito importante é a segurança, parti
ularmente onsiderando a implantação em domínios diferentes. O ROST (scheme of Remote & hOt Service deployment with Trustworthiness ) é uma proposta para distribuição remota, segura e em tempo de exe
ução dos serviços.

As atualização das configurações do ambiente é feita dinamicamente em tempo de exe
ução, evitando que o sistema tenha que ser reini
iado. ROST faz uso de me
anismos para nego
iação entre os omponentes om o objetivo de assegurar que a distribuição dos serviços seja feita de forma segura.

A arquitetura ROST é ilustrada na Figura 3.1. Ela é omposta por diversos omponentes, sendo os prin
ipais TNA, RHD e SCC. O omponente TNA (Trust Negotiation Agent ) é responsável pela segurança entre o me
anismo de implantação  $(deplayer)$  e o cliente (*container*). O componente RHD (*Remote Hot Deployment*) é responsável pela implantação dos serviços remotos em tempo de exe
ução. Já o componente SCC (Service Container Configuration) fornece vários servicos de configuração para o *container*.

O ROST tem omo ponto forte a segurança ofere
ida a requisições e tro
as de informações entre os elementos da grade. No entanto, o trabalho não des
reve o seu omportamento diante de possíveis falhas e dependên
ias. Além disso, a implantação é feita em nível de ontainer, o que limita as possibilidades de geren
iamento dos serviços implantados.

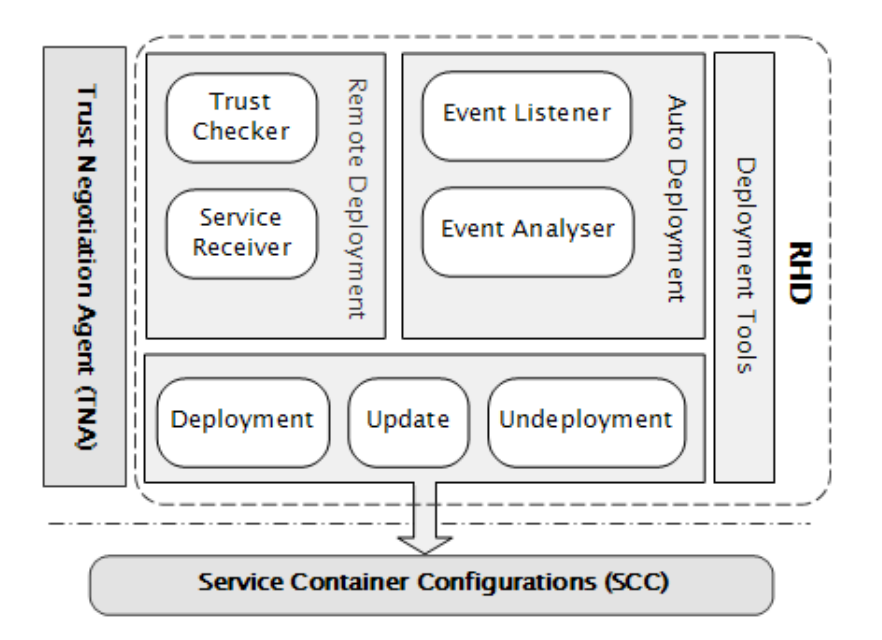

FIGURA 3.1 Arquitetura ROST

### $3.2$ Arcabouço para adaptação dinâmica de serviços em grades

O projeto descrito em [Weissman et al., 2005] trata do problema da adaptação dinâmica de serviços em grades. A necessidade de adaptação surge quando ambos, recursos e serviços, possuem demandas variáveis. O trabalho cita características onsideradas have no âmbito do problema: (a) uma arquitetura de grade dinâmi
a baseada na OGSA, que suporte a implantação dinâmica de serviços; (b) *middleware* de gerenciamento de recursos que decida dinamicamente como recursos podem ser alo
ados para atender determinadas requisições; (
) uma estrutura dinâmi
a de empréstimo (leasing) para decidir quantos e quais recursos serão reservados a um serviço, garantindo a sua exe
ução no futuro; (d) um modelo robusto que permita des
rever serviços que sejam sensíveis às mudanças da grade.

O serviço AGS (Adaptive Grid Servi
e) é uma abstração ofere
ida para os serviços de grade para que estes possam adaptar-se às mudanças de requisições e disponibilidade de re
ursos. De forma resumida, a Figura 3.2 apresenta os componentes da AGS, sendo os três principais: frontend, deployer e back-end. O omponente AGS frontend é um liente que requisita re
ursos e toma de
isões sobre onde as requisições devem ser executadas. Já o componente AGS *deployer* é o responsável pelo es
alonamento, de
idindo em que estações devem ser implantados os serviços. Além disso, é responsável por manter informações dos serviços já implantados e executando. O componente back-end, por sua vez, consiste de um AGS fa
tory que ontém o ódigo atual de ada serviço e responde a cada requisição criando uma instância chamada de AGSI (Adaptive Grid Service Instance). Adicionalmente, o back-end é dinamicamente implantado ou hospedado pelos serviços forne
idos pelo provedor dinâmi
o de re
ursos (Adaptative Resour
e  $Provider - ARP$ ).

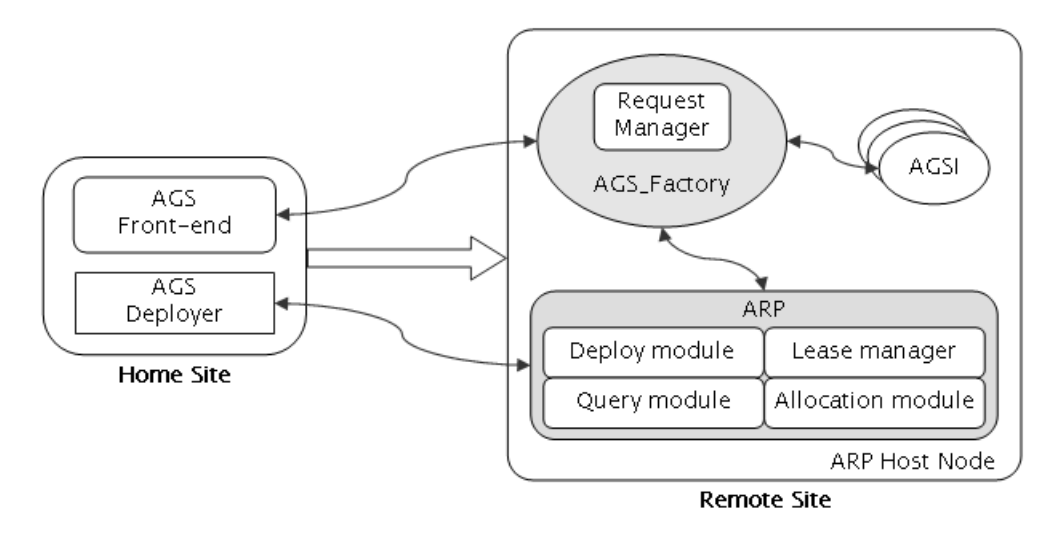

FIGURA 3.2 Arquitetura de serviços dinâmi
os

A implementação do serviço de implantação dinâmi
a é realizada usando o Tomcat, que foi modificado para que fossem incorporadas funcionalidades de implantação dinâmi
a de serviços ao Globus Toolkit versão 3 (GT3). As operações estão restritas a nível de ontainer. Além disso, o trabalho não men
iona nenhum me
anismo para o tratamento de falhas ou operações mal su
edidas, o que pode omprometer o pro
esso de implantação dinâmi
a.

#### 3.3 **HAND**

 $HAND$  (*Highly Available DyNamic Deployment Infrastructure*)  $[Qi]$  et al., 2007 propõe uma infra-estrutura para permitir implantação de serviços em ambientes dinâmicos de grades baseada no Java web services Core do Globus Toolkit 4.

Duas abordagens de implantação são ofere
idas por HAND: em nível de serviço (Service-level – HAND-S) e em nível de *container* (Container-level – HAND-C). Em uma implantação em nível de serviço, um ou mais serviços existentes podem ser instalados, ativados e/ou reativados de forma unitária. Já em uma implantação em nível de ontainer, a instalação de qualquer novo serviço envolve a reinstalação e reconfiguração de todos os serviços hospedados no *container*.

A Figura 3.3 apresenta as três divisões do HAND e seus respe
tivos omponentes, que são des
ritos a seguir.

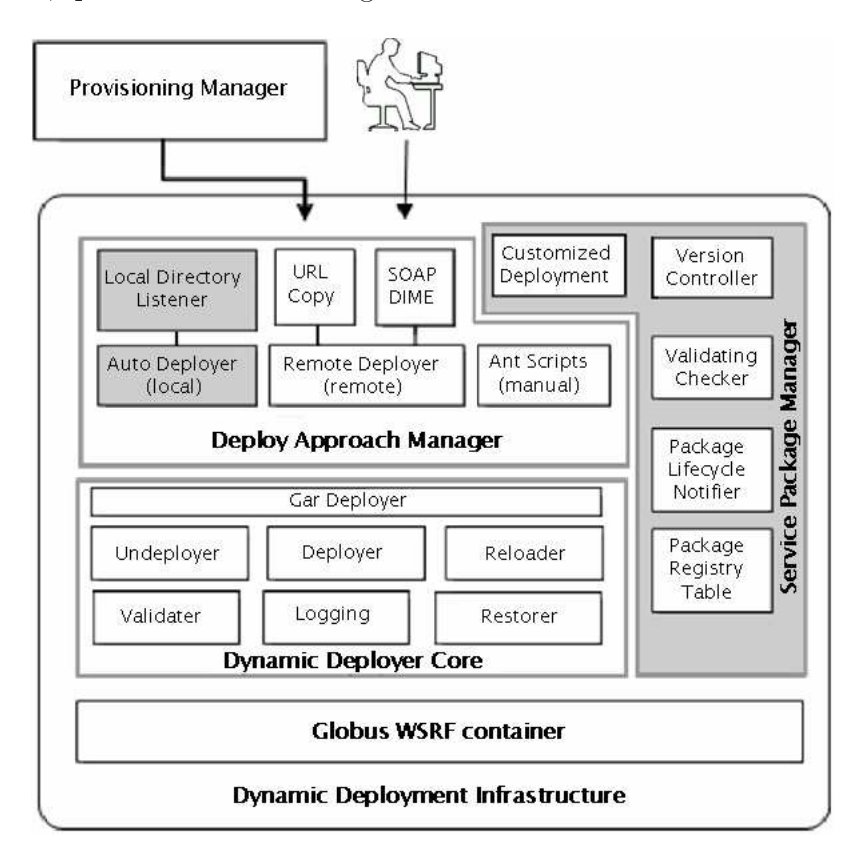

FIGURA 3.3 - Módulos de implantação dinâmica

• Dynami Deployer Core (DDC): é a parte prin
ipal na realização da implantação dinâmi
a. DDC é o responsável por ativar e desativar os serviços e *containers* e, além disso, por atualizar o contexto da JVM (Java Virtual Ma
hine). Como apresentado na Figura 3.3, DDC possui sete omponentes, sendo que GAR deployer é o responsável pelas ações de implantação. Undeployer, reloader e deployer são responsáveis por ações de recarga que são passadas do DAM para o mecanismo de implantação. As ações de recarga podem atualizar bibliotecas de serviços e arquivos de configuração. O componente validator é o responsável por verificar a corretude dos arquivos GAR que estão sendo implantados, prevenindo a o
orrên
ia de falhas. Já o omponente logging é responsável por armazenar informações sobre operações

de exe
ução e re
arga. Finalmente, o omponente restorer é um me
anismo de ba
kup que, em aso de erro, ajuda o ontainer a retornar ao estado anterior.

- Deploy Approach Manager (DAM): recebe como entrada um arquivo GAR, o qual consiste de um descritor de implantação (Web Service Deployment Descriptor - WSDD), de um descritor de recursos WSRF (Web Service Definition Language – WSDL) e da aplicação propriamente dita. DAM fornece três me
anismos de implantação: (a) Auto Deployer permite a implantação e remoção de um GAR de um *container* simplesmente movendo-o para um diretório específico; (b) Ant Scripts têm como objetivo a implantação e remoção de GARs; (
) Remote Deployer é um serviço que segue o padrão WSRF e permite implantação remota, provendo operações de upload, download, deploy, undeploy e reload.
- Service Package Manager (SPM): é um serviço opcional no HAND que possui características de gerenciamento em alto nível. Os componentes Package Lifecycle e Package Registry Table são os responsáveis por manter informações ne
essárias para a implementação em nível de serviços. Os omponentes restantes são: (a) Version Control, responsável por ontrolar as versões dos serviços; (b) Customized Deployment, permite que usuários remotos submetam seu próprios s
ripts de implantação; e (
) Validating Che
ker, que é similar ao Validator do DDC, responsável por tarefas mais omplexas de avaliação de dependências e conflitos entre os serviços.

O HAND, através de mudanças no nú
leo do Tom
at, possui implementação mais leve e permite a implantação em nível de serviços. Ao ampliar a granularidade de implantação, os autores obtiveram omo resultado uma infra-estrutura apaz de lidar om ambientes altamente dinâmi
os sem omprometer disponibilidade e apa
idade de atendimento de requisições. Contudo, HAND are
e de me
anismos para lidar om situações adversas, omo falhas no pro
esso de instan
iação da apli
ação.

## 3.4 Sumário

Este apítulo apresentou os prin
ipais trabalhos orrelatos. A Seção 3.1 apresentou uma solução segura para implantação dinâmi
a de serviços WSRF. Já a seção 3.2 apresentou um ar
abouço para adaptação dinâmi
a de serviços em grades, om a restrição de atuar em nível de ontainer. Na Seção seguinte (Seção 3.3),

apresentou-se o HAND, que propõe uma infra-estrutura para permitir implantação de serviços em ambientes dinâmi
os de grades e possibilita a implantação em nível de ontainer.

Como pôde ser observado, os avanços realizados na área se concentraram em prover me
anismos para interagir individualmente om estações-alvo, ofere
endo uma forma sistemática e interoperável para instanciar componentes de uma aplicação de grade. Contudo, não abordaram omo orquestrar a implantação de uma aplicação completa, envolvendo diversos recursos e serviços distribuídos, tampouco se preo
uparam em lidar om situações adversas tais omo indisponibilidade de estações selecionadas para implantação e erros de configuração – foco da arquitetura apresentada neste trabalho.

# Capítulo 4

# Arquitetura AGrADC

Este apítulo des
reve a arquitetura proposta para a instan
iação de apli
ações de grades omputa
ionais. Ini
ialmente, na Seção 4.1, é apresentada uma visão geral da arquitetura, enunciando seus elementos e os fluxos de informação existentes entre eles. Na Seção 4.2 descreve-se como deve ser realizada a especificação de enários de instan
iação. Na Seção 4.3 detalha-se o fun
ionamento dos omponentes da arquitetura, enfatizando a fun
ionalidade forne
ida pelo motor de instan
iação - principal componente da AGrADC - para propiciar auto-configuração e autorecuperação no processo de instanciação de aplicações. Por fim, na Seção 4.4 é apresentado um sumário do apítulo.

#### $4.1$ Visão Geral

AGrADC (Autonomic Grid Application Deployment & Configuration Ar
hite
ure) onsiste em uma arquitetura para instan
iação de apli
ações de grade que permite que a infra-estrutura ne
essária para sua exe
ução seja implantada, configurada e gerenciada sob demanda. O objetivo é propiciar que o arcabouço de software ne
essário para a exe
ução de uma apli
ação de grade seja instan
iado no momento de sua invo
ação. Através da arquitetura proposta, ao desenvolvedor são oferecidas maneiras para definir (a) um fluxo de implantação, respeitando dependên
ias entre omponentes que ompõem a apli
ação, (b) parâmetros de configuração e (c) ações a serem executadas diante de situações adversas tais como

A arquitetura AGrADC é omposta por quatro elementos: (a) apli
ação de gerenciamento, (b) repositório de componentes, (c) motor de instanciação e (d) serviços de instan
iação. A Figura 4.1 ilustra uma visão geral da

arquitetura instan
iada em uma infra-estrutura de grade omposta por três domínios administrativos A, B e C.

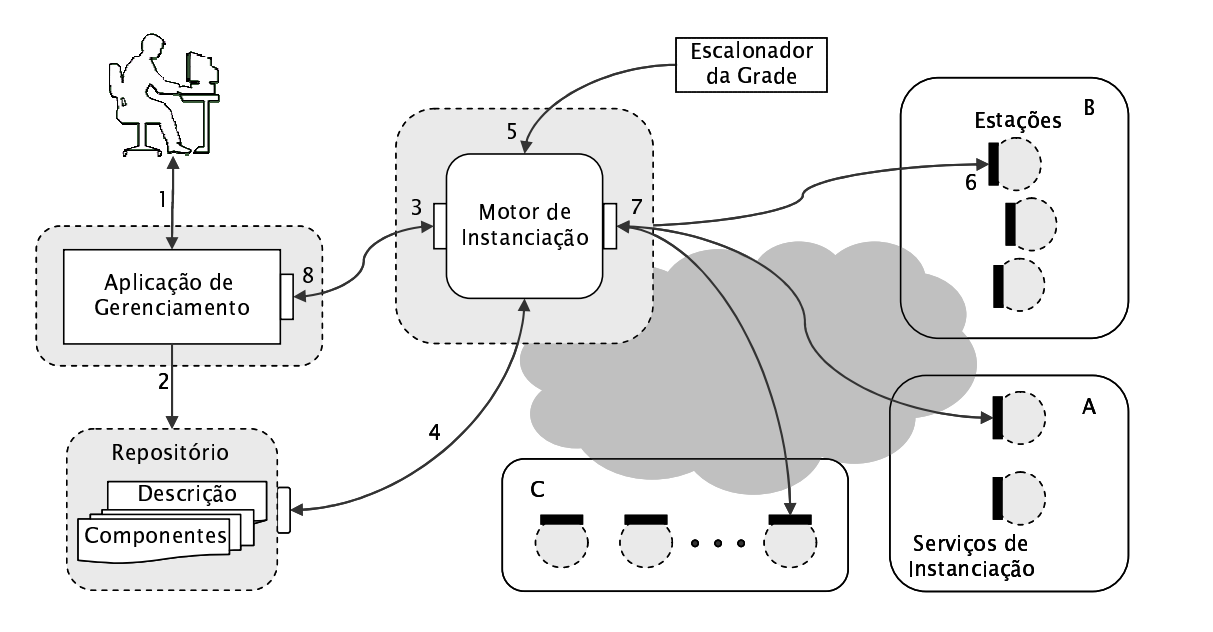

FIGURA 4.1 Arquitetura AGrADC e interação entre seus elementos

A aplicação de gerenciamento permite que o desenvolvedor defina os componentes da aplicação, especifique o fluxo de implantação e configuração, bem omo requisite a instan
iação da apli
ação na infra-estrutura de grade. Os omponentes e os roteiros de implantação são armazenados em um repositório. O motor de instan
iação tem por função re
eber invo
ações da apli
ação de geren
iamento e orquestrar a instan
iação do ambiente de exe
ução soli
itado. Por fim, os serviços de instanciação – hospedados em todas as estações da grade – fornecem interfaces que as tornam aptas a executar implantação, configuração e geren
iamento de omponentes.

A interação entre os elementos da arquitetura se dá da seguinte forma. Inicialmente, o desenvolvedor define – usando a linguagem CDL – os componentes que fazem parte de sua aplicação (ex: banco de dados, servidor http e *grid service*), a sequência de implantação a ser respeitada e os parâmetros de configuração (fluxo 1 na Figura 4.1). O resultado desta etapa é a geração de um onjunto de arquivos CDL e componentes, que são armazenados no repositório (fluxo 2). A próxima etapa onsiste na soli
itação de instan
iação da referida apli
ação ao motor de instan
iação (3), que é a
ompanhada do identi
ador da lo
alização do arquivo de des
rição da apli
ação. Ao re
eber a soli
itação, o motor de instan
iação re
upera este arquivo (4), interpreta-o e ini
ia o pro
esso de instan
iação.

À medida que o motor identi
a os omponentes no arquivo de des
rição, os mesmos vão sendo recuperados do repositório (fluxo 4 na Figura 4.1). Com base nas informações forne
idas pelo es
alonador da grade (5) em relação aos re
ursos disponíveis, o motor determina em que estações ada omponente será instan
iado e interage om os serviços de instan
iação das estações es
olhidas (6). A interação prevê operações para implantar, ongurar e geren
iar os omponentes. O resultado dessas operações – sucesso ou falha – é informado ao motor mediante notificações geradas pelos serviços de instan
iação (7). A partir de políti
as expressas junto ao motor (expli
adas na Seção 4.3), o mesmo reage autonomamente avançando o pro
esso de instan
iação ou exe
utando um pro
edimento de ontorno. Por m, ao término do processo de instanciação, o motor notifica a aplicação de gerenciamento sobre o resultado (8). Neste momento, se o pro
esso resultou bem su
edido, o ambiente de execução da grade está pronto para executar a aplicação.

A representação de cenários de instanciação é crucial para a arquitetura, onsiderando a diversidade de apli
ações e, sobretudo, de requisitos de exe
ução demandados pelas mesmas. Sem os enários (e a infra-estrutura para instan
iá-los dinami
amente), as apli
ações ariam restritas aos serviços disponíveis previamente nas estações da grade ou exigiriam um grande esforço operacional (e *ad-hoc*) para preparar o ambiente desejado. A próxima seção aborda a fun
ionalidade provida pela linguagem CDL para especificação dos referidos cenários.

## 4.2 Representação de Cenários de Instan
iação

A des
rição de um enário de instan
iação é realizada om o uso da linguagem de descrição de configuração (CDL) e consiste na identificação dos componentes e seus parâmetros de configuração, bem como na determinação do fluxo de implantação a ser respeitado. Antes de detalhar a funcionalidade da linguagem, um exemplo de enário é apresentado grá
a e textualmente nas Figuras 4.2 e 4.4, respe
tivamente. O enário é omposto por três omponentes: (a) base de dados  $(Hsgldb)$ ; (b) servidor de aplicações Java para web (Tomcat); e (c) aplicação de grade  $(\text{GridApp})$ . O exemplo ilustra as dependências entre esses componentes, indicando que Hsqldb e Tom
at podem ser instan
iados em paralelo, e somente ao término desse passo GridApp pode ser instan
iada.

A representação visual ilustra o grafo de dependên
ias entre os omponentes, onde as setas ontínuas indi
am a ordem de implantação, as setas pontilhadas indicam eventos ou referências a parâmetros de configuração e os números indicam

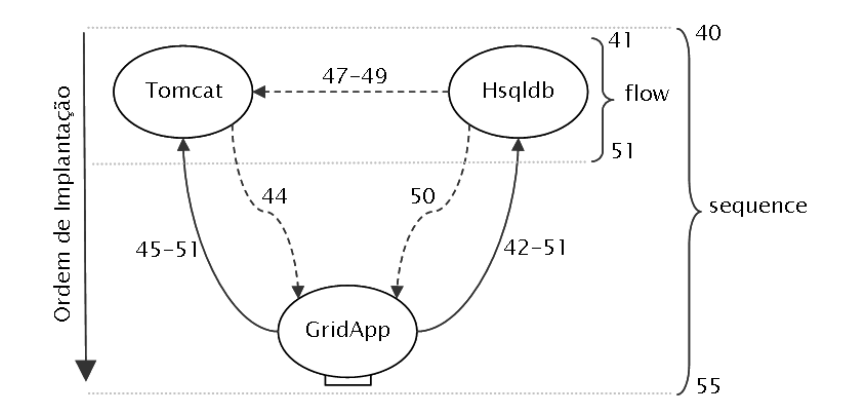

FIGURA 4.2 – Representação gráfica de um cenário de instanciação

a linha ou o intervalo onde a descrição é encontrada na especificação textual. A especificação em CDL, por sua vez, define os componentes que formam a aplicação de grade, os seus parâmetros e o fluxo de instanciação do cenário. A especificação é organizada em dois blocos: (a) definição e configuração de omponentes (
dl:
onfiguration) e (b) denição da ordem de instan
iação dos omponentes (
dl:system), expli
ados a seguir.

No bloco de definição e configuração (Figura 4.4, linhas 9 a 37) são definidos os omponentes da apli
ação de grade, os quais serão asso
iados, posteriormente, aos recursos disponíveis. Os componentes são definidos em blocos XML e a cada um deles são associados os parâmetros de configuração. Além de representar serviços (ex: Tomcat, linhas 17 a 22, e Hsqldb, linhas 23 a 30), os componentes podem representar parâmetros a serem ompartilhados por outros omponentes, omo é o aso de DBConne
tion, linhas 10 a 16.

O número de parâmetros de ada um dos omponentes é pe
uliar às suas ne
essidades. São três as maneiras de asso
iar valores para ada um dos parâmetros dos componentes: (a) definir o valor no momento da declaração do parâmetro (ex: linha 20, <port> 8080 </port>); (b) informar que o valor será definido no momento da instanciação (ex: linha 19, <hostname cdl:lazy="true"/>); ou (c) determinar que o valor do parâmetro deve ser aquele asso
iado à referên
ia indi
ada (ex: linha 47, <dbport dl:ref="Hsqldb:/port"/>). Neste último exemplo, determina-se que o componente Tomcat herdará do componente Hsqldb a configuração da porta em que o ban
o de dados estará disponível.

No bloco de definição da ordem de instanciação dos componentes, a ordenação é determinada pela hierarquia om que os omponentes são de
larados no blo
o

dl:system (Figura 4.4, linhas 39 a 61). A hierarquia entre os omponentes é estabele
ida através das seguintes regras.

- Sequence: indica que os componentes devem ser instanciados de acordo com a ordem léxica. Por exemplo, nas linhas 40 a 55 é especificado que a instanciação dos componentes Tomcat e Hsqldb deve ser finalizada antes do processo de instan
iação de GridApp ser ini
iado.
- Inverse: operação inversa da sequência, é empregada para indicar a ordem de remoção dos componentes em um processo de Undeploy (linhas 56 a 60).
- Flow : é utilizada quando não é imposta uma ordem na instan
iação entre omponentes, ou seja, não existem dependên
ias. Na Figura 4.4, linhas 41 a 51, Tom
at e Hsqldb podem ser instan
iados em qualquer ordem.
- Switch: permite que o fluxo de instanciação seja alterado, dependendo de valores asso
iados a variáveis de ondição. A Figura 4.3 ilustra um tre
ho CDL que des
reve a ondição de es
olha entre instan
iar o omponente Apache2 ou o componente Tomcat5. Na condição expressa na linha 2 (cdl:ref="DB:/port"="80"), caso o parâmetro port do componente DB tenha o valor igual a 80, o componente Apache2 deve ser instanciado, caso contrário, o componente *Tomcat5* será instanciado (linhas 5 a 7).

```
1 <cmp:switch lifecycle=''initialization''>
2 \langle \text{cmp:case cdl:ref} = ``DB:/\text{port}'' = ``80"3 <Apa
he2 />
4 \leq \langle \text{cmp:case} \rangle5 < cmp: otherwise>
6\overline{6}<Tomcat5 />
7 \leq / cm p : otherwise>
8
   \langle / cm p: swit ch >
```
FIGURA 4.3 – Representação textual do construtor switch

49

```
1 \leq 2 xml verson=" 1.0" encoding="UTF-8"?>
 2 < c d! : c d! \times m! n s = "http://cdd!m.org/gridApp"xm l n s : x s d = " h t t p : //www.w3.org/2001/XMLSchema"
 \boldsymbol{\beta}4 xm l n s : c d l=" h t t p : //www.g r i d f o r um . org / n amespaces / 2005/02/c d d lm / CDL−1.0"
 5 xmlns:t=" http://cddlm.org/component-model-example "
 6 xmlns:cmp="http://www.gridforum.org/cddlm/components/2005/02"7 t a r g e t N a m e s p a c e=" h t t p : // c d d l m . or g / g r i d A p p ">
 8
 9 < cdl: configuration>
10 <DBConnection>
11 \langleJNDIName \rangle12<ho stname />
13dbport />
14<u sername />
15 $\langle \text{password} /$\rangle16\langle DBC onnection>
17 <Tom
at 
 d l : e x t e n d s=" 
 :Componen t ">
18 <data>http://cddlm.unisinos.br/repository/Tomcat-5.0.gar </data>
19 \langle hostname cd l : l a z y = " t r u e " \langle >
20 \langle port>8080\langle port>
                 <dbconnection cdl:extends="DBConnection" />
21
22
             \langle /Tomcat>\langle H \text{ sqldb } cdl: extends="c: Component">
2324 <cmp:CommandPath>org . cddlm . s ervice . H sqldb</cmp:CommandPath>
                 \langledata>http://cddlm.unisinos.br/repository/Hsqldb.gar \langle/data>
25
26
                 \langlehostname cdl:lazy="true" \rangle27
                 p or t > 3306p p or t>28 <username>userDB</username>
29 <p a s sw o rd>passwordDB</ p a s sw o rd>
30
             \langle / H sqldb>
31 <GridApp>
                 \langlet:application >http://cddlm.unisinos.br/repository/GridApp.gar\langlet:application >
32
                 \lt t: a p plication \text{Path} >/ \text{GridApp}\lt t: a p plication \text{Path} >33
34
                 <t:dbname>jdbc/Hsqldb</t:dbname>35<t:h o st n am e />
36
             \langle/GridApp>
37 </ 
 d l : 
 o n f i g u r a t i o n>
38
39
         < c d l : s y s t e m >40 < cmp: sequence lifecycle="initialization">
                 \langle cmp: flow lifecycle="initialization">
41
42
                     <H sqldb><hostname cdl:lazy="true" />
43
44 \langle / H sqld b>
45
                     <Tomcat>46 <br>\n<b>46</b> <math display="block">$\n<b>46</b> <math display="block">$\n<b>47</b> <math display="block">$\n<b>48</b> <math display="block">$\n<b>49</b> <math display="block">$\n<b>49</b> <math display="block">$\n<b>49</b> <math display="block">$\n<b>49</b> <math display="block">$\n<b>49</b> <math display="block">$\n<b>49</b> <math display="block">$\n<b>49</b> <math display="block">$\n<b>49</b> <math display="block">$\n<b>49</b> <math display="block">$\n<b>49</b> <math display="block">$\n<b>47 < dbport cdl:ref="Hsqldb:/port" />
48 <username cdl:ref="Hsqldb:/dbuser" />
49 <password cdl:ref="Hsqldb:/dbpassword" />
50\langle Tomcat>51 \langle \text{cm } p: \text{flow} \rangle52
                 <GridApp>53 <hostname cdl:lazy="true" />
54 </GridApp>
```

```
55\langle / cmp:sequence>
56 \langle cmp: r e v e r s e life c y c l e=" t e r min a t e ">
                 <GridApp /57
58 <Tomcat /59
                 <Hsqldb />
60
             \langle / cmp: r e v e r s e>
61 \langle \cdot \rangle cdl:system >
62 \lt / cd!cd!
```
FIGURA 4.4 – Representação textual de um cenário de instanciação

#### 4.3 4.3 Elementos da Arquitetura

Esta seção apresenta, om mais detalhes, os quatro elementos da arquitetura AGrADC .

#### $4.3.1$ Aplicação de Gerenciamento

A aplicação de gerenciamento permite ao desenvolvedor definir os componentes da aplicação e especificar o fluxo de implantação e configuração (exemplo na Figura 4.4), bem como requisitar a instanciação da aplicação na infra-estrutura de grade. Além disso, é através dela que os omponentes e os roteiros de implantação são enviados para o repositório de omponentes. A apli
ação de geren
iamento também ofere
e suporte para que omponentes e des
rições sejam arregados e salvos localmente, facilitando assim a sua reutilização.

Através de me
anismos de análise da orretude da sintaxe da des
rição, a apli
ação de geren
iamento permite que erros de des
rição sejam dete
tados ainda na fase de desenvolvimento da aplicação. Uma vez finalizada a descrição e de posse da implementação dos omponentes da apli
ação, o pro
esso de en
apsulamento é ini
iado. O próximo passo é denir o identi
ador (endereço) do motor de instan
iação e ini
iar o pro
esso de instan
iação dos omponentes da apli
ação na infra-estrutura de grade disponível. Apesar da apli
ação de geren
iamento não atuar omo orquestradora do pro
esso de instan
iação (tarefa desempenhada pelo motor de instan
iação, vide Sub-seção 4.3.3), ela ofere
e ao proprietário da apli
ação a possibilidade de visualizar a evolução do pro
esso de instan
iação.

A apli
ação de geren
iamento bus
a auxiliar o usuário da grade no desenvolvimento de sua aplicação. Ela funciona como um *front-end* que simplifica as tarefas atualmente ne
essárias à formação de ambientes para a exe
ução de apli
ações de grade, bem omo para o desenvolvimento dos seus omponentes.

A apli
ação de geren
iamento interage om o motor de instan
iação através da invo
ação da operação Deploy, usada para requisitar a instan
iação de uma aplicação, e Undeploy, utilizada para cancelar o processo de instanciação. Outras operações também são ofere
idas, permitindo que propriedades do motor e da apli
ação implantada sejam onsultadas. GetResour
eProperties pode ser usada pela apli
ação para re
uperar o valor de uma propriedade espe
í
a (ex: state). GetMultipleResour
eProperties, por sua vez, permite que o valor de múltiplas propriedades sejam obtidas om somente uma invo
ação. Da mesma forma, é possível realizar assinaturas por propriedades (Subs
ribe(<Property>)). Assim que o valor asso
iado à propriedade em questão mudar, a apli
ação de geren
iamento recebe uma notificação da mudança contendo os valores antigo e novo.

Do modo omo a arquitetura foi proposta, não existe a diferen
iação entre quem utiliza a apli
ação de geren
iamento para desenvolver a apli
ação de grade e quem a utiliza somente para invo
ar sua instan
iação. Em ambientes onde existe essa diferença, seria interessante incorporar à aplicação de gerenciamento mecanismos que permitam denir e assegurar papéis aos usuários. Os usuários seriam asso
iados aos papéis de acordo com as ações autorizadas. O modelo RBAC (Role-Based Access Control) poderia ser utilizado para modelar os referidos papéis.

### 4.3.2 Repositório de Componentes

O repositório de componentes é, como o próprio nome indica, o local onde são armazenados os omponentes e as des
rições das apli
ações, em linguagem CDL. O objetivo de usar um repositório é estimular o ompartilhamento de omponentes, evitando assim esforços redundantes e desne
essários e diminuindo o tempo de desenvolvimento de apli
ações. O uso de espe
i
ações padrão (ex: CDDLM) para descrever os componentes, suas configurações e suas dependências é um fator positivo que agrega à AGrADC ara
terísti
as omo interoperabilidade e ompartilhamento de informações. Dependendo da sua finalidade e especificidade, o repositório usado pode ser de domínio públi
o ou de a
esso restrito.

À medida que o desenvolvedor descreve os componentes, suas configurações e dispõe de sua implementação, estes são en
apsulados e armazenados no repositório de omponentes. O mesmo a
onte
e om a des
rição da apli
ação de grade, que é armazenada no mesmo repositório. Os omponentes podem ser re
uperados pela aplicação de gerenciamento para modificação, bem como pelo motor de instanciação, no momento da implantação da apli
ação.

### 4.3.3 Motor de Instan
iação

O motor de instan
iação onsiste em um serviço responsável por orquestrar a instan
iação da infra-estrutura de software ne
essária para exe
utar apli
ações de grade. O motor dispensa a intervenção humana no pro
esso de implantação, configuração e gerenciamento dos componentes que formam as aplicações, suprindo uma lacuna crítica até então não abordada em trabalhos anteriores.

Invocado pela aplicação de gerenciamento, o motor oferece dois métodos: Deploy e Undeploy. Acompanha a invocação do primeiro o identificador da localização do arquivo de descrição da aplicação a ser implantada, enquanto o segundo método é seguido da EPR (End-Point Referen
e) da apli
ação a ser removida. No outro extremo, o motor de instan
iação lança mão dos métodos fornecidos pela *Deployment* API, introduzida na Seção 2.3, para interagir com os serviços de instan
iação.

A instalação de uma aplicação consiste na instanciação dos seus componentes, respeitando a ordem informada no arquivo de des
rição. A instan
iação de ada omponente, por sua vez, é exe
utada através dos passos des
ritos na Seção 2.3 e ilustrados na Figura 4.7. Para conduzir, de maneira controlada, esse processo omplexo, o motor mantém uma máquina de estados para ada omponente, que reflete a situação atual da instanciação de cada um deles.

A Figura 4.5 ilustra um snapshot do pro
esso de instan
iação da apli
ação introduzida anteriormente na Seção 4.2. Observe que três máquinas de estados são utilizadas, sendo que aquela que controla a instanciação do componente Hsqldb apare
e em destaque. O referido omponente já foi arregado (uploaded ) na estaçãoalvo e configurado. No momento o motor acaba de invocar o método  $run()$  e recebe, de forma assíncrona, uma mensagem de notificação do tipo  $RunFault$  informando que a operação não foi bem su
edida. Con
omitantemente à tentativa de instan
iação do omponente Hsqldb, o motor está exe
utando o mesmo pro
edimento para o componente Tomcat, já que a especificação CDL autoriza tal paralelismo.

Os estados em que se encontram os componentes e as mensagens de notificação, re
ebidas em resposta às assinaturas feitas por propriedades desses omponentes, podem ser usados para expressar omo o motor de instan
iação deve se omportar diante de situações adversas. Tal comportamento – especificado pelo desenvolvedor da aplicação ou pelo gerente da infra-estrutura de grade mediante *políticas de ação*  $Kephart$  and Walsh, 2004 – confere à arquitetura características da Computação Autônoma tais como auto-configuração e auto-recuperação.

Políticas de ação ditam ações que devem ser executadas sempre que o

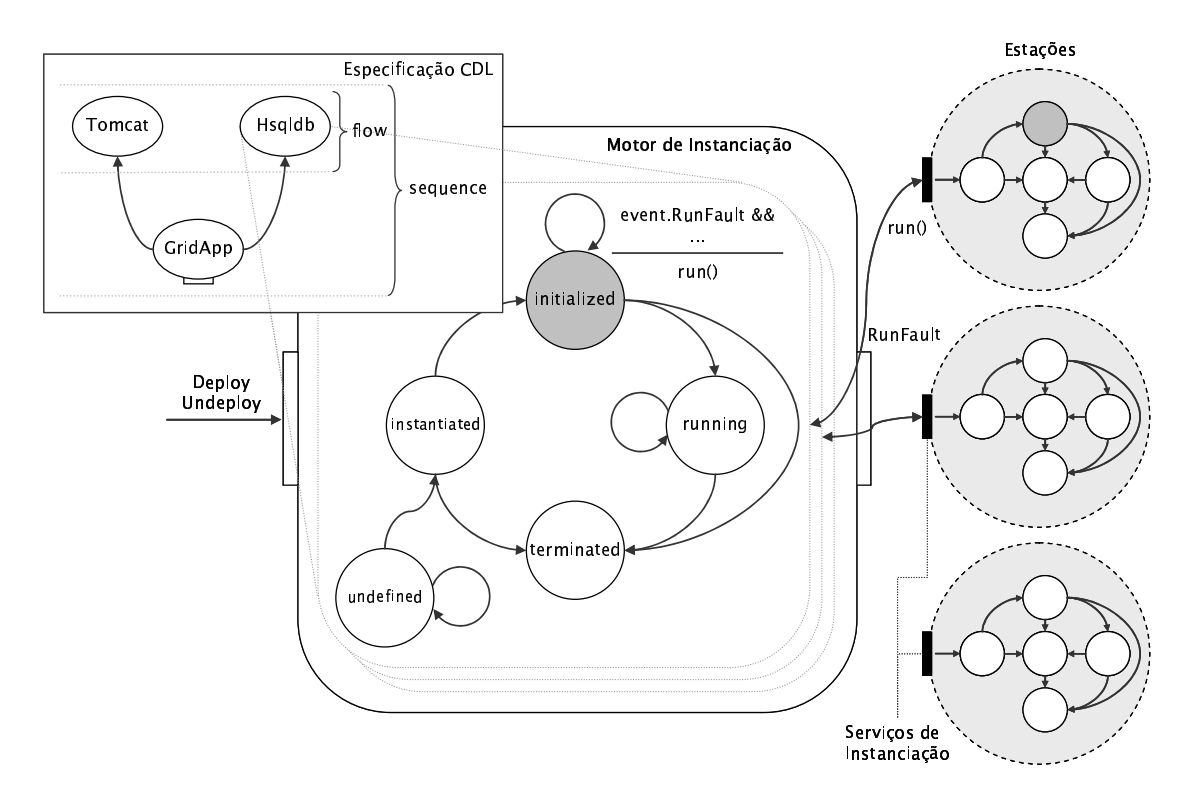

FIGURA 4.5 – Máquina de estados do motor de instanciação

sistema se encontra em determinado estado, sendo representadas na forma ON (Estado) IF (Condição) THEN (Ação). Para que o motor de instanciação apresente comportamento racional, as políticas devem cobrir cada estado relevante definindo ações de a
ordo om ondições pré-estabele
idas. A Figura 4.6 ilustra um onjunto de políticas definidas para reger o comportamento do motor.

```
1 ON Undefined State {
 2
 3 IF ( event . N on Available Host)
 4 THEN terminate ()
 5
 6 IF (event. Host Unreachable && event. Host Unreachable: ContFailed \langle 3 \rangle7 THEN create ()
 8
 9 IF (event. Host Unreachable && event. Host Unreachable: ContFailed \geq 3)
10 THEN terminate ()
11
12 IF ( event . Deployment Fault && event . Deployment Fault : Cont Failed < 2)
13 THEN create ()
1415 IF (event. Deployment Fault && event. Deployment Fault: Cont Failed \geq 2)
16 THEN terminate ()
17
\begin{tabular}{lllll} 18 & \hspace{15.2cm} & \hspace{15.2cm} & \hspace{15.2cm} \\ \rule{0.2cm}{.01cm} & \hspace{15.2cm} & \hspace{15.2cm} & \hspace{15.2cm} \\ \rule{0.2cm}{.01cm} & \hspace{15.2cm} & \hspace{15.2cm} & \hspace{15.2cm} \\ \rule{0.2cm}{.01cm} & \hspace{15.2cm} & \hspace{15.2cm} & \hspace{15.2cm} \\ \rule{0.2cm}{.01cm} & \hspace{15.2cm} & \hspace{15.
```

```
19
   \rightarrow20
21ON Instantiated State {
22
      IF ( event . Configuration Fault && event . Configuration Fault: Cont Failed < 3)
23
24 THEN initialize ()
26 IF (event. Configuration Fault && event. Configuration Fault: Cont Failed \geq 3)
27 THEN terminate ()
28
29 . . .
   \}30
31
32 ON Initialized State {
33
34 IF (event. RunFault && event. RunFault: ContFailed < 3)
35
      THEN run ()
36
37 IF (event. RunFault & event. RunFault: ContFailed \geq 3)
38 THEN terminate ()
39
40 . . .
41 }
42
43
   ON RunningState {
44
45 IF (event. Test Fault && event. Test Fault: Cont Failed \langle 3 \rangle46 THEN ping ()
47
      IF ( event. Test Fault && event. Test Fault: Cont Failed \geq 3)
48
49
      THEN terminate ()
50
51 . . .
52
    \}
```
FIGURA 4.6 – Representação de políticas

As políti
as ilustradas obrem os quatro prin
ipais estados, de um total de cinco, do ciclo de vida de um componente: *undefined* (linhas 1 a 19), *instantiated* (linhas 21 a 30), *initialized* (linhas  $32$  a  $41$ ) e *running* (linhas  $43$  a  $52$ ). Por exemplo, quando o motor procura implantar um componente (estado *undefined*), algumas situações podem o
orrer:

- o escalonador pode não ter estação a oferecer (NonAvailableHost), condição que faz om que o motor interrompa a implantação do omponente  $(terminate())$  e, por consequência, a instanciação de toda a aplicação;
- o motor pode não onseguir onta
tar a estação determinada pelo es
alonador (HostUnrea
hable), ondição que leva o motor a tentar implantar o omponente novamente na mesma ou em uma estação alternativa;

• o motor pode enfrentar dificuldades na interação com o serviço de instanciação na implantação dos arquivos referentes ao omponente que está sendo instanciado na estação (DeploymentFault), condição que induz o motor a repetir a tentativa.

Observe que o estado que deve ser al
ançado pela exe
ução de uma determinada ação não é explicitamente especificado em políticas de ação [Kephart and Walsh, 2004]. Assume-se que o autor das políticas o conhece. No aso do motor de instan
iação, a exe
ução bem su
edida de uma ação faz om que a instan
iação do omponente avan
e ao estado seguinte, onsiderando a máquina de estados apresentada na Figura 4.5. Por outro lado, exe
uções mal su
edidas de uma ação fazem om que ou não haja avanço de estado (no aso de tentativas de pro
edimentos de ontorno) ou o omponente avan
e para o estado terminated.

#### $4.3.4$ Serviços de Instanciação

Os serviços de instan
iação são hospedados em todas as estações da grade (estações-alvo), fornecendo interfaces que as tornam aptas a receber requisições para executar o processo de implantação e configuração de componentes. Além disso, essas interfa
es permitem que seja realizado o geren
iamento dos omponentes implantados.

Através das interfa
es disponibilizadas pelos serviços de instan
iação, os métodos que ompõem o pro
esso de instan
iação dos omponentes são invo
ados (
reate(), initialize(), run() e teminate()). À medida em que os métodos vão sendo invo
ados pelo motor de instan
iação, o omponente sendo implantado muda seu estado, respeitando a sequência de transições conforme ilustrado na Figura 4.7. Instanciação e inicialização representam a implantação (upload) e a configuração do componente, respectivamente. Quando no estado *running*, o componente encontrase funcional; ao ocorrer uma falha em qualquer momento do ciclo de vida do componente, seu estado passa a ser *failed*. Por fim, *terminated* é o estado final de um omponente. Mudanças bem su
edidas de estado ou problemas enfrentados ao longo do pro
esso dão origem a mensagens de noti
ação, seguindo um padrão como o *WS-Notification* [Graham et al., 2005].

Os serviços de instan
iação geram noti
ações que permitem ao motor monitorar e atuar no pro
esso de instan
iação dos omponentes. As noti
ações listadas na Figura 4.6 são: (a) DeploymentFault, indi
a a o
orrên
ia de uma falha na transição para o estado Instantiated; (b) ConfigurationFault, indi
a que o processo de configuração não foi concluído com sucesso; (c) RunFault, indica a

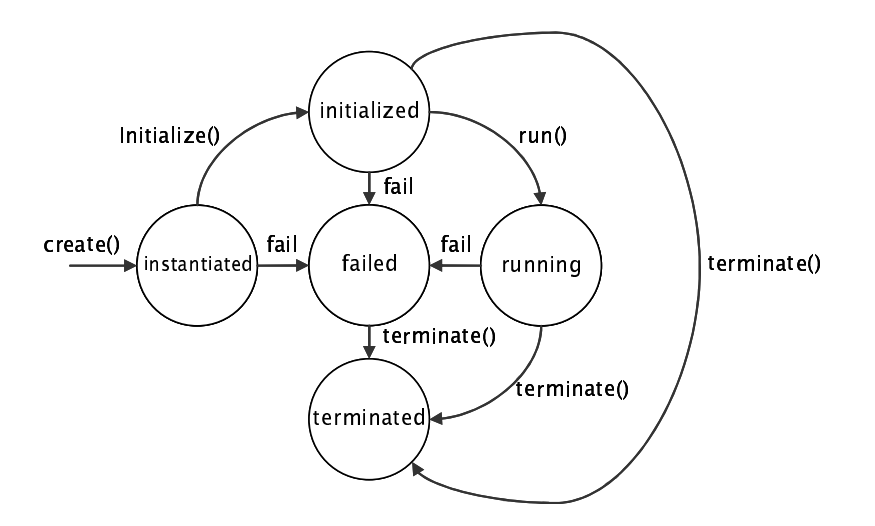

FIGURA 4.7 – Máquina de estados do ciclo de vida de um componente

o
orrên
ia de erro na tentativa de exe
utar a apli
ação de grade; e (d) TestFault, indi
a que os me
anismos de teste dete
taram algum tipo de anomalia na exe
ução de uma apli
ação, por exemplo, ex
esso de tempo na exe
ução de uma tarefa.

#### $4.4$ Sumário

Este apítulo apresentou a arquitetura proposta. A Seção 4.1 des
reveu uma visão geral da arquitetura AGrADC itando seus elementos, suas prin
ipais fun
ionalidades e ara
terísti
as. Além disso, foram des
ritas as interações entre os elementos da arquitetura.

A Seção 4.2 mostrou como é realizada a descrição de um cenário de instanciação usando a linguagem de descrição de configuração (CDL). Na sequência (Seção 4.3) foram detalhados os elementos que ompõem a arquitetura, om ênfase no motor de instanciação, elemento responsável por orquestrar o processo de instanciação de ambientes de exe
ução.

A arquitetura AGrADC possui duas contribuições principais. Primeiro, define um serviço *inédito* para conduzir o processo de instanciação de aplicações em grades - o motor de instanciação – que incorpora características da Computação Autônoma, sendo apaz de exe
utar pro
edimentos de ontorno para lidar om problemas enfrentados ao longo do pro
esso. Segundo, a arquitetura de software projetada está plenamente alinhada com especificação proposta para a área, CDDLM.

# Capítulo 5 Implementação

Um protótipo da arquitetura proposta foi desenvolvido com o objetivo de avaliar sua viabilidade té
ni
a. Este apítulo des
reve aspe
tos rela
ionados om a implementação desse protótipo, in
luindo informações sobre ada um dos elementos que ompõe a arquitetura AGrADC. A Seção 5.1 des
reve a apli
ação de geren
iamento, que ofere
e fun
ionalidades para o desenvolvimento e a gerên
ia de apli
ações de grades, e o repositório de omponentes. Na Seção 5.2 detalha-se a implementação do motor de instan
iação, que é o reponsável por orquestrar o processo de instanciação. Por fim, a Seção 5.3 descreve o serviço de instanciação que foi adaptado segundo as especificações CDDLM.

#### 5.1 Aplicação de gerenciamento e repositório de de omponentes

A apli
ação de geren
iamento foi implementada na linguagem Java, permitindo des
rever os omponentes que ompõem uma apli
ação de grade (e suas dependências) e verificar, com o apoio da API JDOM [JDOM, 2006], a correção dos arquivos de descrição XML-CDL [Tatemura, 2005] resultantes.

A Figura 5.1 ilustra a GUI da apli
ação de geren
iamento, riada om o objetivo de facilitar o trabalho do desenvolvedor. Nela é possível criar, carregar, editar e salvar des
rições de omponentes, seus parâmetros e suas dependên
ias. A aplicação de gerenciamento permite, ainda, gerar pacotes GAR (Grid Archive) de componentes – formato compatível com o Globus toolkit 4 [Globus, 2006] – e acompanhar a evolução do processo de instanciação da aplicação. A GUI da apli
ação de geren
iamento é dividida em três regiões, des
ritas a seguir.

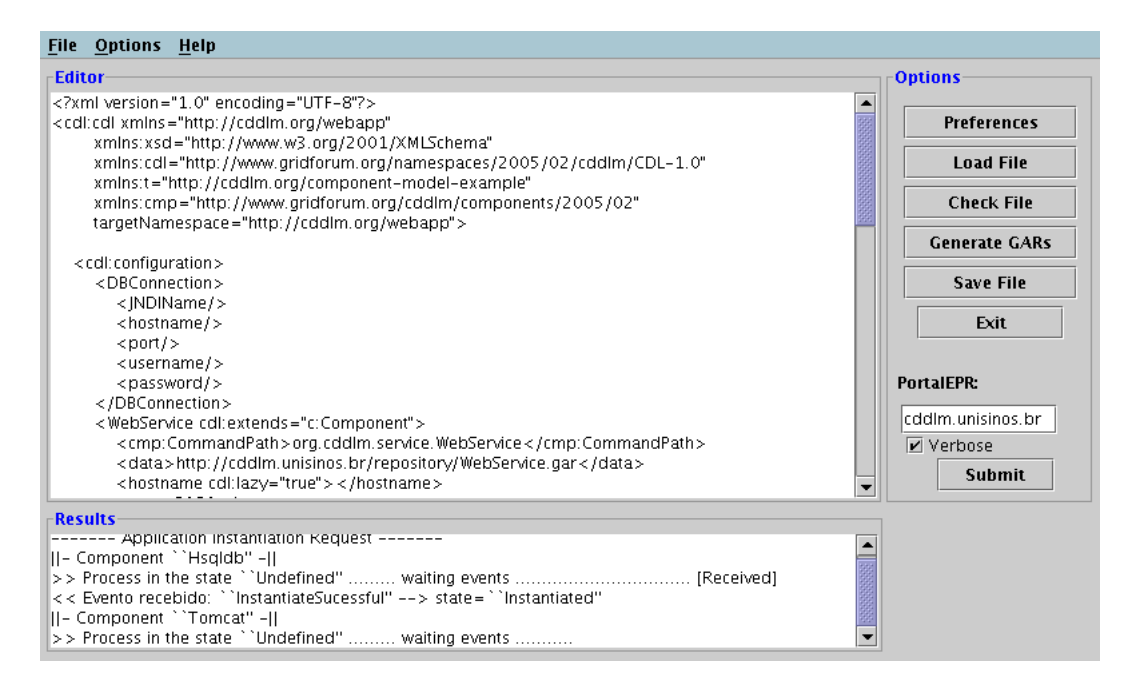

FIGURA 5.1 Captura de tela da Apli
ação de Geren
iamento

A região Editor forne
e a fun
ionalidade de riação e edição de des
rições CDL. Já a região Options forne
e fun
ionalidades rela
ionadas ao arquivo de descrição, como carregar, salvar e verificar a sua conformidade com a linguagem CDL. Também é possível configurar o caminho do repositório e da implementação dos omponentes, bem omo gerar os seus pa
otes. Ademais, o endereço do motor de instanciação pode ser definido, bem como o nível de detalhes desejado no acompanhamento do processo de instanciação. Por fim, a região Results mostra a evolução do pro
esso de instan
iação.

O desenvolvimento da apli
ação é ini
iado pela riação ou edição da des
rição dos componentes e do fluxo de implantação (opções Load File e Save File). A corretude desse passo é verificada pela opção que permite verificar se a descrição está de acordo com a linguagem CDL (Check File). O próximo passo é especificar nas preferên
ias da apli
ação o lo
al onde é en
ontrada a implementação dos omponentes e o endereço do repositório de omponentes (Preferen
es). A opção Generate File gera os pacotes GAR dos componentes, que são salvos no repositório de omponentes. De posse da des
rição da apli
ação e dos pa
otes GAR, o próximo passo é denir o endereço do motor de instan
iação e es
olher o nível de detalhes na visualização dos resultados, na opção verbose.

A aplicação de gerenciamento implementa um listener para receber as noti
ações, que são mostradas na região Results. Nessa região, na Figura 5.1, é ilustrado o pro
esso de instan
iação do omponente Tom
at, o qual ini
ia no estado Undefined e, ao re
eber a noti
ação de su
esso na transição de estados, passa para Instantiated.

Os arquivos de des
rição e os omponentes são armazenados em um servidor de aplicações web (*Apache Tomcat*), o repositório de componentes. Este permite o download e upload de omponentes e des
rições de ambientes. Além disso, implementa restrições de acesso que permitem ao desenvolvedor escolher quais omponentes ompartilhar e om quem ompartilhar.

#### Motor de Instanciação  $5.2$

O motor de instan
iação tem omo ara
terísti
a prin
ipal a onformidade om a espe
i
ação CDDLM. Também desenvolvido em Java, o motor disponibiliza interfa
es para a interação om a apli
ação de geren
iamento e om os serviços de instan
iação. A interfa
e ofere
ida à apli
ação de geren
iamento permite invo
ar e a
ompanhar a instan
iação de apli
ações seguindo a espe
i
ação WSDM (Web Services Distributed Management) [Bullard and Vambenepe, 2005], tendo sido desenvolvida usando o arcabouço Muse [Muse, 2006], versão 2.0, da Apache Software Foundation. Para interagir com os serviços de instanciação, a atual versão do protótipo utiliza a API de implantação forne
ida pelo Globus toolkit versão 4. O motor implementa, ainda, um listener para re
eber mensagens de noti
ação geradas pelos serviços de instan
iação.

O pro
esso de instan
iação, orquestrado pelo motor, é baseado no arquivo de des
rição CDL. A API JDOM é empregada para ler, interpretar e armazenar em memória as des
rições das apli
ações. Além de des
rever os omponentes e seus parâmetros, a des
rição CDL também expressa as dependên
ias entre os omponentes da apli
ação de grade. Respeitando essas dependên
ias, o motor implementa uma máquina de estados (
onforme ilustrado na Figura 4.5) para ada omponente.

As transições na máquina de estados são regidas pela invo
ação de operações. Essas retornam noti
ações, que são utilizadas para o a
ompanhamento da evolução do pro
esso de instan
iação. Se o método de transição foi exe
utado om su
esso, uma notificação é gerada para sinalizar a troca de estado. Já na ocorrência de falhas, as notificações geradas podem ser utilizadas para recuperar a falha (ex: DeploymentFault, Figura 4.6 linha 12). Tais mensagens de notificação são tratadas por políti
as, omo aquelas apresentadas na Figura 4.6, que indi
am o estado, a ondição e o método que deve ser invo
ado para tratá-los.

A implementação das políti
as é feita através de um arquivo de propriedades, o que permite que políticas sejam criadas, modificadas e removidas dinamicamente sem a ne
essidade de re
ompilar o motor de instan
iação. A representação é feita da seguinte forma: <estado\_atual>.<notificação>=<ação>. A Figura 5.2 ilustra algumas das políti
as des
ritas em um arquivo de propriedades, sendo estas lidas pelo motor através de métodos Java específicos para o tratamento de arquivos de propriedades. À medida que as noti
ações hegam, são on
atenados no motor o estado atual e a noti
ação que o
orreu, gerando o nome da propriedade. Por exemplo, quando no estado UndefinedState, se a notificação NonAvailableHost é recebida pelo motor, a concatenação (separada pelo caracter ".") resulta na propriedade UndefinedState.NonAvailableHost, omo pode ser visto na linha 5.

```
1 \quad \# \quad ``0'' \quad sem \quad constant \, d \, or \quad associated \, o2 \# ' 'm3' ' indica contador menor que 3
 3 \# ''M3'' indica contador maior ou iqual a 3
 \overline{4}Und efined \text{State}. N on A vailable \text{Host}=\text{terminate(0)}\overline{5}6 Undefined State. Host Unreachable=create (m3)
     U n d e f i n e d S t a t e . H o s t U n r e a c h a b l e=t e r m i n a t e (M3)\overline{7}U n d e f i n e d S t a t e . D e p l o y m ent F au l t = c r e a t e (m2)-8
 9 Undefined State. Deployment Fault=terminate (M2)10 . . .
11
12 Instantiated State. Configuration Fault= initialize (m5)
     In stantiated State. Configuration F ault=terminate (M5)
13
14
     \sim 100 \sim15
16 Initialized State. RunFault=run (m3)
17 Initialized State. RunFault=terminate (M3)
18
19
20 Running State . Test F ault=ping (m3)21 RunningState. Test Fault=terminate (M3)22
     22 . . .
```
FIGURA 5.2 – Arquivo de políticas

As ações associadas às mensagens de notificação são representadas como ilustrado na Figura 5.2. Às ações são asso
iados os valores do ontador de ada noti
ação. A representação do valor do ontador é feita de três formas: (a) à ação é indi
ada a passagem do valor 0, o que indi
a a inexistên
ia de ontador para essa propriedade (ex: terminate(0), linha 5); (b) ação(mn) indi
a que enquanto o valor do ontador da noti
ação for menor que n essa ação deve ser exe
utada pelo motor

(ex: na linha 8, create (m2) indica que enquanto o contador associado à notificação DeploymentFault for menor que 2, a ação create será executada); e (c) ação (Mn) indica que essa deve ser a ação escolhida quando o valor do contador for igual ou maior que n. O valor do ontador asso
iado a ada uma das noti
ações é geren
iado pelo motor de instan
iação, lembrando que as mesmas noti
ações podem o
orrer em estados diferentes, sendo assim ne
essária a sua diferen
iação.

Assim que o motor de instanciação recebe a invocação para instanciar uma apli
ação, ele requisita ao repositório o arquivo de des
rição que dene os omponentes. A partir do grafo formado pelas dependên
ias entre os omponentes, o motor requisita ada um dos omponentes à medida que eles vão sendo habilitados no grafo de instan
iação (getComponent(name\_
omponent)). O motor de instan
iação rege o processo de instanciação invocando operações como initialize(), create(), run() e terminate(), entre outras. A implantação de um componente caracterizase basi
amente pela transferên
ia da sua implementação para a estação-alvo, através da operação instantiate(), e a transmissão dos arquivos, realizada via proto
olo SOAP. Já o processo de configuração (operação initialize()) consiste na leitura do CDL da apli
ação, lo
alização da denição do omponente em questão e análise dos omponentes da apli
ação e seus parâmetros. Con
luído o pro
esso de configuração, o componente disponibiliza os seus serviços (operação run()). O pro
esso de implantação da apli
ação tem seqüên
ia, respeitando sempre as dependên
ias entre os omponentes. Uma vez exe
utadas as tarefas destinadas à apli
ação de grade, o resultado é enviado para a apli
ação de geren
iamento e o ambiente de exe
ução pode ser desfeito. O arquivo de des
rição determina a ordem om que os omponentes serão removidos (tag <reverse>). Assim, a infra-estrutura de grade utilizada é liberada para novas alo
ações.

## 5.3 Serviços de Instan
iação

Os serviços de instan
iação são serviços web que implementam as interfa
es e os me
anismos previstos na espe
i
ação CDDLM (introduzidos na Seção 2.3). Atualmente encontram-se em desenvolvimento três implementações de referência deste serviço: uma no contexto do projeto BizGrid (por Fujitsu, NEC e Hitachi), uma pela empresa Softri
ity e outra em um esforço onjunto entre a HP e a UFCG. Como o fo
o deste trabalho reside em investigar té
ni
as para orquestrar a instan
iação de apli
ações ompletas, envolvendo re
ursos e serviços distribuídos, optou-se por não repetir esforços já em andamento, sem no entanto abrir mão de propor solução alinhada com a referida especificação e os serviços por vir. Nesse ontexto, adotou-se temporariamente o serviço de implantação forne
ido pelo Globus toolkit versão 4, acrescido de funcionalidades que permitem a implantação, a configuração e o gerenciamento de componentes emulando a especificação CDDLM.

À medida que o pro
esso de instan
iação evolui, os serviços de instan
iação geram notificações para o motor de instanciação. Em cada uma das estações-alvo, os serviços de instanciação mantêm uma máquina de estados para o componente que está sendo implantado, que orresponde aquela ilustrada na Figura 4.5.

# Capítulo 6 Avaliação Experimental

Este apítulo apresenta a avaliação experimental realizada om o protótipo da arquitetura. AGrADCfoi implantada em um ambiente real de grade (exe
utando Globus versão 4) com o objetivo de avaliar sua capacidade para (a) instanciar aplicações sob demanda, seguindo rigorosamente especificações de dependência e onguração, e (b) reagir autonomamente diante de situações adversas geradas sinteticamente. Além disso, procurou-se estimar – ainda que de maneira preliminar  $\sim$ os ganhos proporcionados por AGrADC no tempo de instanciação de aplicações em omparação om soluções mais onven
ionais, que não ofere
em me
anismos para implantação e configuração autônomas.

#### Ambiente de Teste  $6.1$

Um ambiente de teste foi criado para avaliar a arquitetura e suas interações om um ambiente real de grade. A Figura 6.1 ilustra o ambiente, no qual quatro estações foram utilizadas para disponibilizar re
ursos à grade e uma para instalar a aplicação de gerenciamento, o repositório de componentes e o motor de instanciação. As estações perten
entes à grade possuem omo infra-estrutura bási
a o Globus 4 e possuem suporte ao serviço de implantação HAND.

No intuito de gerar uma arga de trabalho no ambiente proposto, foi desenvolvida uma apli
ação sintéti
a que realiza operações de soma e subtração. Para fins de teste, o componente GridApp mantém em tabelas da base de dados Hsqldb os últimos valores resultantes das operações requisitadas. No momento que uma nova operação é requisitada, o omponente GridApp re
ebe um valor, passado como parâmetro da operação, sendo o outro consultado na base de dados.

A apli
ação sintéti
a foi desenvolvida om base nos omponentes ilustrados na

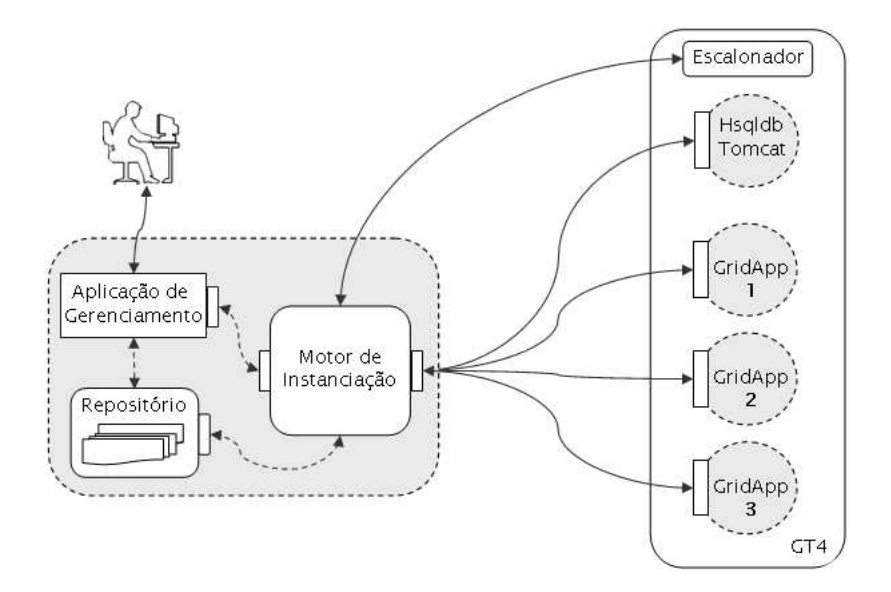

FIGURA 6.1 Ambiente de teste

Figura 4.4. No arquivo de descrição da aplicação, a definição dos componentes e suas configurações permaneceram inalteradas. Já a descrição do fluxo de implantação pode ser observada na Figura 6.2, onde é especificada a ordem que deve ser respeitada para a instan
iação dos omponentes. A des
rição determina que a instan
iação dos componentes Hsqldb e Tomcat seja feita em uma mesma estação-alvo (linhas 5 e 8, labo01) e do omponente GridApp, em três outras estações-alvo distintas, usando o onstrutor lazy (linhas 15, 18 e 21) para que o es
alonamento seja feito de a
ordo om os re
ursos disponíveis na grade no momento da instan
iação. A apli
ação foi descrita de tal forma que as três instâncias de GridApp são configuradas para utilizarem a mesma base de dados Hsqldb e o mesmo servidor de aplicações Tomcat.

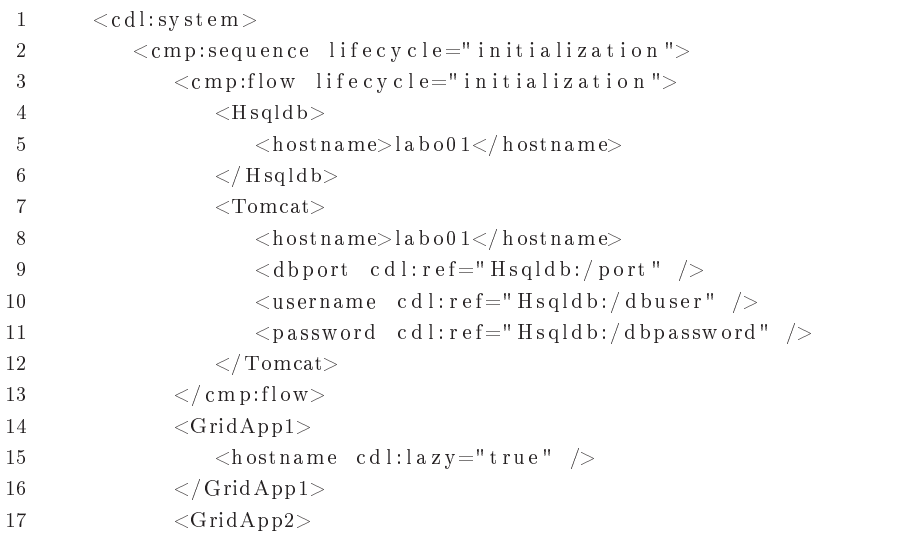

| 18 | $\langle$ hostname cdl:lazy="true" / $>$     |
|----|----------------------------------------------|
| 19 | $\langle$ Grid App2>                         |
| 20 | $\langle$ GridApp3 $>$                       |
| 21 | $\langle$ hostname cdl:lazy="true" />        |
| 22 | $\langle$ GridApp3>                          |
| 23 | $\langle$ / cmp:sequence>                    |
| 24 | $\langle$ cmp:reverse lifecycle="terminate"> |
| 25 | $\langle$ cmp:flow lifecycle="terminate">    |
| 26 | $\langle \text{Grid App3} \rangle$           |
| 27 | $\langle \text{Grid App2} \rangle$           |
| 28 | $\langle \text{Grid App1} \rangle$           |
| 29 | $\langle$ cmp:flow                           |
| 30 | $\langle$ Tomcat $\rangle$                   |
| 31 | $\langle$ Hsqldb $\rangle$                   |
| 32 | $\langle$ / cmp:reverse>                     |
| 33 | $\langle$ cdl:system>                        |
|    |                                              |

FIGURA 6.2 – Descrição do fluxo de implantação usado na avaliação experimental

No intuito de "validar" o protótipo desenvolvido segundo a arquitetura AGrADC, três experimentos foram exe
utados no ambiente de teste des
rito. No primeiro, nenhum tipo de falha é provo
ada. Já no segundo e ter
eiro experimentos, foram provo
adas falhas na implantação do omponente GridApp1 e na operação de onguração do omponente Hsqldb. A diferença entre esses dois experimentos está no fato de que somente um deles a
aba lançando mão das políti
as de ação.

#### 6.2 **Resultados Obtidos**

Em um primeiro instante, foi exe
utado um experimento no ambiente de teste sem que fosse inserido nenhum tipo de falha. A Figura 6.3 ilustra o fun
ionamento do processo de instanciação, caracterizando as dependências respeitadas no fluxo de implantação. A duração do processo de instanciação é quantificada em unidades de tempo (ut), atribuídas a cada estado do ciclo de vida de um componente, sendo que no experimento em questão são ne
essárias 9 uts para a instan
iação de uma aplicação. Se fosse quantificado, o tempo total do ciclo de vida de uma aplicação seria igual à soma do tempo de instan
iação mais o tempo da exe
ução da apli
ação.

No intuito de avaliar o omportamento da arquitetura diante de situações adversas enfrentadas ao longo do pro
esso de instan
iação de apli
ações, foram executados, na sequência, dois experimentos com o mesmo ambiente e aplicação de teste. Duas falhas foram arti
ialmente provo
adas: de implantação (Deployment Fault) e de configuração (Configuration Fault), descritas em detalhes na seqüên
ia.

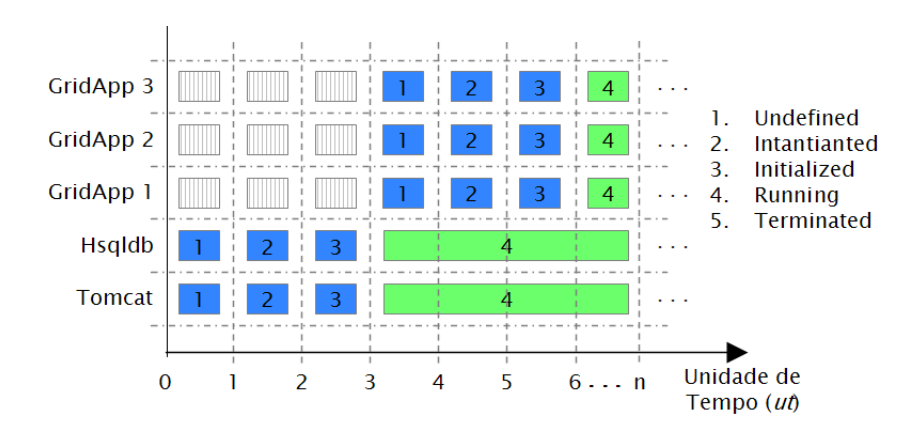

FIGURA 6.3 - Instanciação de uma aplicação

A falha de implantação foi arti
ialmente gerada da seguinte forma: o motor de instan
iação requisita ao es
alonador da grade uma lista de estações que podem ser utilizadas para a instan
iação dos omponentes GridApp. Esse es
alonador é instruído a enviar uma lista de 4 estações, sendo que na primeira da lista, propositalmente, o serviço de instanciação foi configurado de forma que o diretório de implantação ficasse sem permissão de escrita. Alocadas as estações-alvo, o serviço de instanciação, executando na estação na qual o componente GridApp1 deveria ser implantado, retorna uma mensagem de notificação informando a ocorrência de uma falha de implantação (DeploymentFault), gerada pela impossibilidade de es
rever no diretório apropriado.

Já na falha de configuração, os componentes **Hsqldb** e Tomcat são implantados paralelamente até o momento em que uma falha de configuração do componente Hsqldb é detectada pelo motor de instanciação (notificação ConfigurationFault). Essa falha foi provocada previamente ocupando-se a porta solicitada pelo Hsqldb para disponibilizar seus serviços.

O primeiro experimento está ilustrado na Figura 6.4. Configurado com as políticas de ação, o motor recebeu uma mensagem de notificação indicando a o
orrên
ia de uma falha de implantação (DeploymentFault). O motor, então, consultou as políticas de ação (Figura 5.2, linhas 10 e 11) e executou o processo falho novamente. O pro
esso falha novamente na estação em que estava sendo exe
utado e o pro
esso de instan
iação do omponente nessa estação é abortado. O motor de instan
iação veri
a a disponibilidade de outra estação e ini
ia novamente o pro
esso de instan
iação do omponente GridApp1. A falha ConfigurationFail ocorre quando o componente Hsqldb tenta configurar uma porta já ocupada. O motor de instan
iação foi instrumentado para ao re
eber a noti
ação de falha de configuração, executar uma chamada de sistema que liberasse a porta requisitada pela base de dados. Na nova tentativa feita, omo indi
a a políti
a asso
iada a essa notificação (linhas 19 e 20), o processo de instanciação conseguiu ter prosseguimento.

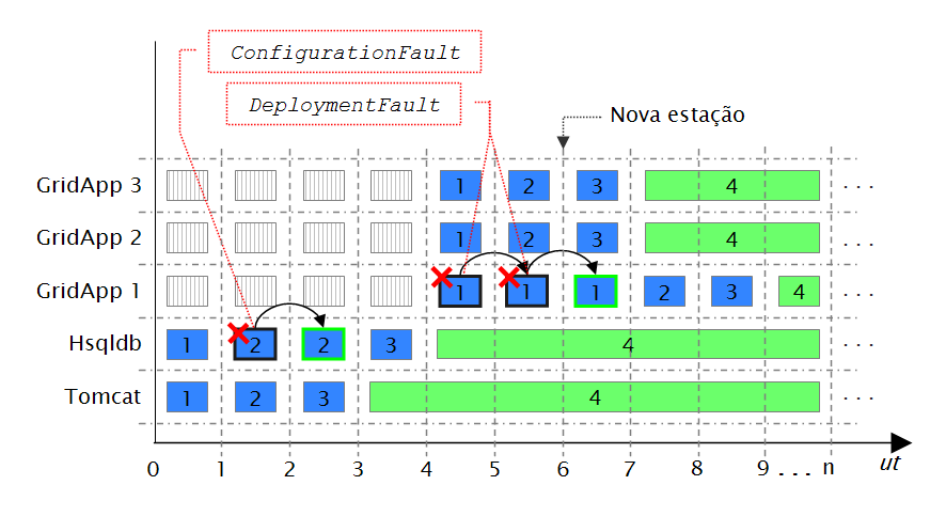

FIGURA 6.4 Pro
esso de instan
iação usando políti
as de ação

Já no segundo experimento, ilustrado na Figura 6.5, o mesmo processo de instan
iação é exe
utado, porém sem o uso das políti
as de re
uperação de falha. Isso implica que, na ocorrência das falhas, todo o processo de instanciação executado até o momento seja desfeito e ini
iado novamente, independente da falha. Quando o
orre uma falha de implantação, o atraso observado é pequeno já que o pro
esso ainda não tinha evoluído significativamente; já na falha de configuração, a sobrecarga ausada pelo término e reiní
io do pro
esso de instan
iação pode ser grande.

Comparando as Figuras 6.4 e 6.5, pode-se observar que, para o enário ilustrado, o ganho propor
ionado por AGrADCno tempo de instan
iação da apli
ação, em comparação com solução sem suporte à implantação e configuração autônomas, foi de 4uts. Este valor pode ser considerado bastante significativo, dado que a apli
ação possui um pequeno número de omponentes. Estima-se que esse ganho seja maior em apli
ações om muitos omponentes e sujeitas a múltiplas falhas (em função da dinamicidade das grades).

Nos experimentos realizados, a arquitetura omportou-se tal e qual esperado, respeitando a especificação no arquivo de configuração e concluindo com sucesso a instan
iação. Observou-se também que a instan
iação baseada em políti
as possibilita que uma falha seja orrigida pontualmente, sem a ne
essidade de refazer todo o processo de um componente. Isso introduz uma sobrecarga significativa. que é propagada a todos os omponentes dependentes. Sem o uso das políti
as,

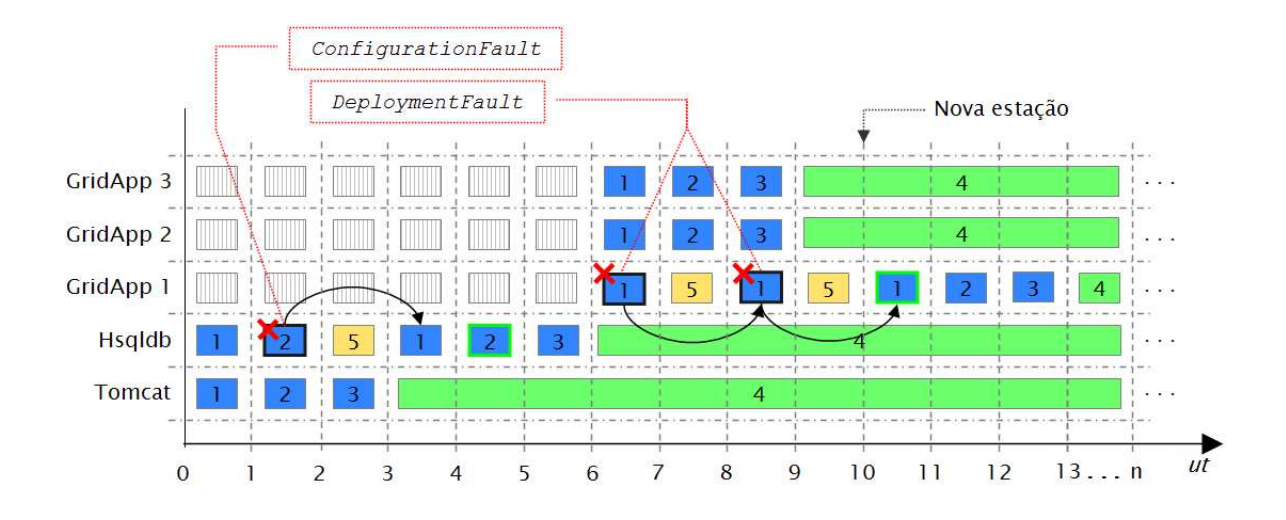

FIGURA 6.5 - Processo de instanciação sem as políticas de ação

independente do estado onde a falha o
orrer, o pro
esso de instan
iação deve ser reiniciado, aumentando o tempo necessário para concluí-lo.

# Capítulo 7 Considerações Finais

Esta dissertação apresentou uma arquitetura para implantação, configuração e gerenciamento do ciclo de vida de aplicações de grades computacionais. Enquanto os trabalhos rela
ionados têm se on
entrado na investigação de té
ni
as para permitir a carga e a configuração remota de componentes em estações de grade [Sun et al., 2005, Weissman et al., 2005, Qi et al., 2007], este trabalho assume tal problemáti
a omo (próxima de) resolvida e avança na direção de uma solução para orquestrar o pro
esso de instan
iação de apli
ações de grade omplexas. Para tal, propõe um serviço inédito que assume o papel até agora desempenhado por operadores humanos. Ao permitir a especificação de políticas para regular seu omportamento, o serviço é apaz de exe
utar pro
edimentos de ontorno para lidar com problemas enfrentados ao longo do processo de instanciação, imprimindo suporte à auto-configuração e auto-recuperação.

Salienta-se que o foco deste trabalho reside na instalação e na configuração da infra-estrutura de software ne
essária para implantar uma apli
ação, in
luindo os binários desta apli
ação. A instan
iação (ou invo
ação) da apli
ação propriamente dita não faz parte do es
opo e, portanto, não foi tratada. Para realizar esta tarefa, é possível utilizar ferramentas de *workflow* para grades, que têm por função invocar, de maneira oordenada, os omponentes da apli
ação.

Os resultados obtidos apontam que a arquitetura proposta pode ser apli
ada em situações reais, fato omprovado pela implementação de um protótipo apaz de conduzir a instanciação de uma aplicação real. Tão logo sejam finalizadas as implementações de referência da especificação CDDLM para executar nas estaçõesalvo - o que deve se concretizar nos próximos meses - a arquitetura, com ajustes mínimos, estará habilitada para operar em total conformidade com a especificação. Esta ara
terísti
a, apesar de não ser mandatória, é importante para promover interoperabilidade entre soluções desenvolvidas na área de grades computacionais.

Os ganhos que podem ser obtidos om a aquitetura proposta dependem de dois fatores: (a) das políticas definidas para lidar com situações adversas e (b) da granularidade dos eventos gerados pelos serviços de instan
iação. As políti
as definidas para tratar os eventos recebidos têm a finalidade de otimizar a execução de ações rela
ionadas à instan
iação da apli
ação de grade em questão. Sendo assim, quanto maior a acurácia das políticas, mais eficiente será o comportamento do pro
esso de instan
iação.

Como trabalhos futuros pretende-se realizar um onjunto mais extensivo de experimentos para ara
terizar as limitações do emprego da arquitetura para instanciar aplicações de mais larga escala, bem como determinar os tempos envolvidos nesse pro
esso. Pretende-se, ainda, explorar outras alternativas para representação de comportamento autônomo, tais como *políticas de objetivo* e funções de utilidade, visando prover um formalismo de mais alto nível para o desenvolvedor da apli
ação ou gerente da infra-estrutura de grade.

Adi
ionalmente, omo trabalhos futuros pretende-se tratar também a questão da segurança necessária ao processo de implantação e configuração dos componentes da apli
ação. Uma das alternativas para abordar essa questão onsiste no emprego de uma amada a mais na arquitetura, seguindo o padrão WS-Se
urity.

# **Bibliografia**

- [AIDE, 2006] AIDE (2006). Ibm autonomic integrated development environment. http://www.alphaworks.ibm.
om/te
h/aide.
- [Anderson, 2001] Anderson, P. (2001). The Complete Guide to LCFG. http://www.lcfg.org/doc/lcfg-guide.pdf.
- [Anderson and Scobie, 2002] Anderson, P. and Scobie, A. (2002). LCFG the Next Generation. In UKUUG Winter Conference. UKUUG.
- [Baker et al., 2000] Baker, M. A., Buyya, R., and Laforenza, D. (2000). The Grid: International Efforts in Global Computing. In *International Conference* on Advances in Infrastructure for Electronic Business, Science, and Education On the Internet (SSGRR 2000).
- [Bell et al., 2004] Bell, D., Kojo, T., Goldsack, P., Loughran, S., Milojicic, D., Schaefer, S., Tatemura, J., and Toft, P. (2004). Configuration Description, Deployment, and Lifecycle Management (CDDLM). GGF Foundation Document.
- [Bell et al., 2005] Bell, D., Kojo, T., Goldsack, P., Loughran, S., Milojicic, D., Schaefer, S., Tatemura, J., and Toft, P. (2005). Configuration Description, Deployment, and Lifecycle Management (CDDLM) Foundation Document. GGF. http://www.gridforum.org/documents/GFD.50.pdf.
- [Benatallah et al., 2002] Benatallah, B., Dumas, M., Sheng, Q. Z., and Ngu, A. H. H. (2002). De
larative Provisioning and Peer-to-Peer Provisioning of Dynamic Web Services. In IEEE International Conference on Data Engineering  $(ICDE 2002)$ , pages 297–308.
- [Bullard and Vambenepe, 2005] Bullard, V. and Vambenepe, W. (2005). Web Servi
es Distributed Management: Management Using Web Servi
es (MUWS

1.1) Part 1. Standard. OASIS. http://do
s.oasis-open.org/wsdm/wsdm-muws1- 1.1-spe
-os-01.pdf.

- [Chess et al., 2004] Chess, D. M., Segal, A., Whalley, I., and White, S. R. (2004). Unity: experiences with a prototype autonomic computing system. In IEEE International Conferen
e on Autonomi Computing (ICAC 2004), pages 140 147.
- [Cirne and Santos-Neto, 2005] Cirne, W. and Santos-Neto, E. (2005). Grids Computacionais: Da Computação de Alto Desempenho a Serviços sob Demanda. In Miniurso no 23<sup>o</sup> Simpósio Brasileiro de Redes de Computadores.
- [Condor, 2006] Condor (2006). Condor Project Home Page. http://www.cs.wisc.edu/condor.
- [Foster, 2006] Foster, I. (2006). Globus Toolkit Version 4: Software for Service-Oriented Systems. IFIP International Conference on Network and Parallel Computing (NPC 2006),  $21(4):513-520$ .
- [Foster et al., 2002] Foster, I., Kesselman, C., Nick, J., and Tuecke, S. (2002). The Physiology of the Grid: An Open Grid Servi
es Ar
hite
ture for Distributed Systems Integration. In Global Grid Forum, volume 22.
- [Foster et al., 2001] Foster, I., Kesselman, C., and Tuecke, S. (2001). The Anatomy of the Grid: Enabling Scalable Virtual Organizations. *International* Journal of High Performan
e Computing Appli
ations (IJHPCA 2001), 15(3):200.
- [Ganek and Corbi, 2003] Ganek, A. and Corbi, T. (2003). The Dawning of the Autonomic Computing Era. IBM Systems Journal, 42(1):5-18.
- [GGF, 2006] GGF (2006). Global Grid Forum Home Page. http://www.gridforum.org.
- [Globus, 2006℄ Globus (2006). Globus Toolkit Proje
t Home Page. http://www.globus.org.
- [Graham et al., 2005] Graham, S., Hull, D., and Murray, B. (2005). Web Services Base Notification 1.3 (WS-BaseNotification). Standard. OASIS. http://docs.oasis-open.org/wsn/wsn-ws\_base\_notification-1.3-spec-os.htm.
- [Horn, 2001] Horn, P. (2001). Autonomic Computing: IBM's Perspective on the State of Information Technology. http://www.research.ibm.com/autonomic/manifesto/.
- |IBM, 2006| IBM (2006). Autonomic computing. http://www.research.ibm.com/autonomic/overview.
- $[JDOM, 2006]$  JDOM (2006). JDOM Home Page. http://www.jdom.org.
- [Keahey et al., 2005] Keahey, K., Foster, I., Freeman, T., Zhang, X., and Galron, D. (2005). Virtual Workspa
es in the Grid. In International Euro-Par Conference (Euro-Par 2005), pages  $421-431$ .
- [Kephart, 2005] Kephart, J. O. (2005). Research challenges of autonomic computing. In international conference on Software engineering (ICSE 2005), pages 15-22. ACM Press.
- [Kephart and Chess, 2003] Kephart, J. O. and Chess, D. M. (2003). The Vision of Autonomic Computing. Computer, 36(1):41-50.
- [Kephart and Walsh, 2004] Kephart, J. O. and Walsh, W. E. (2004). An Artificial Intelligence Perspective on Autonomic Computing Policies. In IEEE International Workshop on Policies for Distributed Systems and Networks  $(POLICY 2004)$ , pages 3-12.
- [Kesselman and Foster, 1998] Kesselman, C. and Foster, I. (1998). The Grid: Blueprint for a New Computing Infrastructure. Morgan Kaufmann Publishers.
- [Krauter et al., 2002] Krauter, K., Buyya, R., and Maheswaran, M. (2002). A Taxonomy and Survey of Grid Resour
e Management Systems for Distributed Computing. In *Software: Practice and Expirience*, volume 30, pages 135–164.
- |LCFG, 2006| LCFG (2006). Local ConFiGuration system Home Page. http://www.l
fg.org.
- [Loughran, 2005] Loughran, S. (2005). Configuration Description, Deployment, and Lifecycle Management. CDDLM Deployment API. Draft 2005-02-25. GGF. http://xml.
overpages.org/CDDML-Deployment-API-SpecificationDraft20050308.pdf.
- [Muse,  $2006$ ] Muse  $(2006).$ Muse Project Home Page. http://ws.apache.org/muse/.
- [Nemeth and Sunderam, 2002] Nemeth, Z. and Sunderam, V. (2002). A Formal Framework for Defining Grid Systems. In IEEE/ACM International Symposium on Cluster Computing and the Grid (CCGRID 2002), pages 188–197.
- [ $OASIS, 2006$ ] OASIS (2006). Organization for the Advancement of Structured Information Standards Home Page. http://www.oasis-open.org.
- $[OGSA, 2006]$ OGSA (2006). Open Grid Services Architecture Home Page. http://www.globus.org/ogsa.
- $[Ourgrid, 2006]$ Ourgrid  $(2006).$ Ourgrid Project Home Page. http://www.ourgrid.org.
- Qi, L., Jin, H., Foster, I., and Gawor, J. (2007).  $|Qi \text{ et al.}, 2007|$ HAND: Highly Available Dynamic Deployment Infrastructure for Globus Toolkit 4. In Euromicro Conference on Parallel, Distributed and Network-based Processing  $(PDP 2007)$ . (to appear).
- [Rauch et al., 2000] Rauch, F., Kurmann, C., and Stricker, T. M. (2000). Partition Repositories for Partition Clonning – OS Independent Software Maintenance in Large Clusters of PCs. In IEEE International Conference on Cluster Computing, pages 233-242.
- Reverbel, F., Burke, B., and Fleury, M. (2004). Dynamic Reverbel et al., 2004 Deployment of HOP-Enabled Components in the JBoss Server. In *Component* Deployment: Second International Working Conference (CD 2004), pages 65-80.
- [Salehie and Tahvildari, 2005] Salehie, M. and Tahvildari, L. (2005). Autonomic Computing: Emerging Trends and Open Problems. In Workshop on Design and *Evolution of Autonomic Application Software (DEAS 2005)*, volume 30, pages  $1 - 7$ .
- [Schaefer, 2005] Schaefer, S. (2005). Configuration description, deployment, and lifecycle management - component model. Technical Report 1, Global Grid Forum.
- [Simmons and Lutfiyya, 2005] Simmons, B. and Lutfiyya, H. (2005). Policies, Grids and Autonomic Computing. In Workshop on Design and Evolution of Autonomic Application Software (DEAS 2005), pages 1–5.
- [SmartFrog, 2006a] SmartFrog (2006a). Smartfrog smart framework for object groups. http://www.hpl.hp.
om/resear
h/smartfrog.
- [SmartFrog, 2006b] SmartFrog (2006b). A smartfrog tutorial. http://www.smartfrog.org/releasedocs/smartfrogdoc/SmartFrogTutorial.pdf.
- [Smith and Anderson, 2004] Smith, E. and Anderson, P. (2004). Dynamic Reconfiguration for Grid Fabrics. In *IEEE/ACM International Workshop on* Grid Computing (GRID 2004), pages 86–93. IEEE Computer Society.
- [Sotomayor, 2006] Sotomayor, B. (2006). The Globus Toolkit 4 Programmer's Tutorial. http://gdp.globus.org/gt4-tutorial.
- [Sun et al., 2005] Sun, H., Zhu, Y., Hu, C., Huai, J., Liu, Y., and Li, J. (2005). Early Experien
e of Remote and Hot Servi
e Deployment with Trustworthiness in CROWN Grid. In *International Workshop on Advanced Parallel Processing*  $Technologies (APPT 2005)$ , pages 301-312.
- [Talwar et al., 2005] Talwar, V., Milojicic, D., Wu, Q., Pu, C., Yan, W., and Jung, G. (2005). Approaches for Service Deployment. IEEE Internet Computing,  $9(2):70-80.$
- [Tatemura, 2005] Tatemura, J. (2005). Configuration Description, Deployment, and Lifecycle Management. XML Configuration Description Language Specification Version 1.0. Draft 03-05-2005. GGF. https://forge.gridforum.org/.
- [Van Moorsel, 2005] Van Moorsel, A. P. A. (2005). Grid, Management and Self-Management.  $Computer, 48(3):325-332$ .
- [Weissman et al., 2005] Weissman, J., Kim, S., and England, D.  $(2005)$ . А Framework for Dynami Servi
e Adaptation in the Grid: Next Generation Software Program Progress Report. In IEEE International Parallel and Distributed Pro
essing Symposium (IPDPS 2005).
- [White et al., 2004] White, S. R., Hanson, J. E., Whalley, I., Chess, D. M., and Kephart, J. O. (2004). An Architectural Approach to Autonomic Computing. In International Conference on Autonomic Computing (ICAC 2004), pages 2–9.